# **Geometric Objects - Spaces and Matrix**

Fall 20219/28/2021 Kyoung Shin Park Computer Engineering Dankook University

### **Spaces**

- **D** Vector space
	- $\overline{\mathbb{R}^n}$ The vector space has scalars and vectors.
	- Scalars:  $\alpha$ ,  $\beta$ ,  $\delta$
	- **Vectors: u, v, w**
- **D** Affine space
	- $\mathcal{L}_{\mathcal{A}}$ The affine space has point in addition to the vector space.
	- **Points: P, Q, R**
- **D** Euclidean space
	- **IF In Euclidean space, the concept of distance is added.**

### **Scalars, Points, Vectors**

- $\Box$  3 basic types needed to describe the geometric objects and their relations
- $\Box$  Scalars:  $\alpha$ ,  $\beta$ ,  $\delta$
- □ Points: P, Q, R
- Vectors: u, v, w
- **D** Vector space
	- scalars & vectors
- **D** Affine space
	- **Extension of the vector space that includes a point**

### **Scalars**

- Commutative, associative, and distribution laws are established for addition and multiplication
	- $\alpha + \beta = \beta + \alpha$

$$
\bullet \ \alpha \cdot \beta = \beta \cdot \alpha
$$

$$
\bullet \quad \alpha + (\beta + \gamma) = (\alpha + \beta) + \gamma
$$

$$
\bullet \quad \alpha \cdot (\beta \cdot \gamma) = (\alpha \cdot \beta) \cdot \gamma
$$

$$
\bullet \quad \alpha \cdot (\beta + \gamma) = (\alpha \cdot \beta) + (\alpha \cdot \gamma)
$$

■ Addition identity is 0 and multiplication identity is 1.

$$
\bullet \quad \alpha + 0 = 0 + \alpha = \alpha
$$

$$
\bullet \ \alpha \cdot 1 = 1 \cdot \alpha = \alpha
$$

Inverse of addition and inverse of multiplication

$$
\bullet \ \alpha + (-\alpha) = 0
$$

$$
\bullet \quad \alpha \cdot \alpha^{-1} = 1
$$

#### **Vectors**

- **D** Vectors have magnitude (or length) and direction.
- **D** Physical quantities, such as velocity or force, are vectors.
- Directed line segments used in computer graphics are vectors.
- Vectors do not have a fixed position in space.

### **Points**

- **D** Points have a position in space.
- Operations with points and vectors:
	- **Point-point subtraction creates a vector.**
	- **Point-vector addition creates points.**

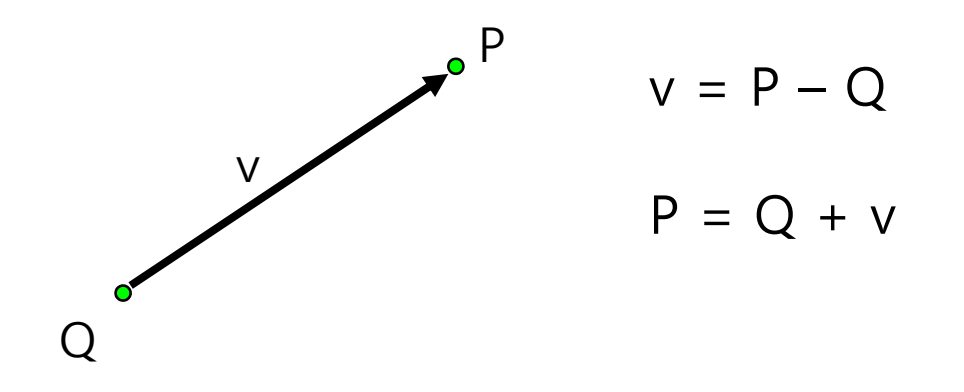

### **Specifying Vectors**

 $\Box$  2D Vector:  $(x, y)$  $\Box$  3D Vector: (x, y, z)

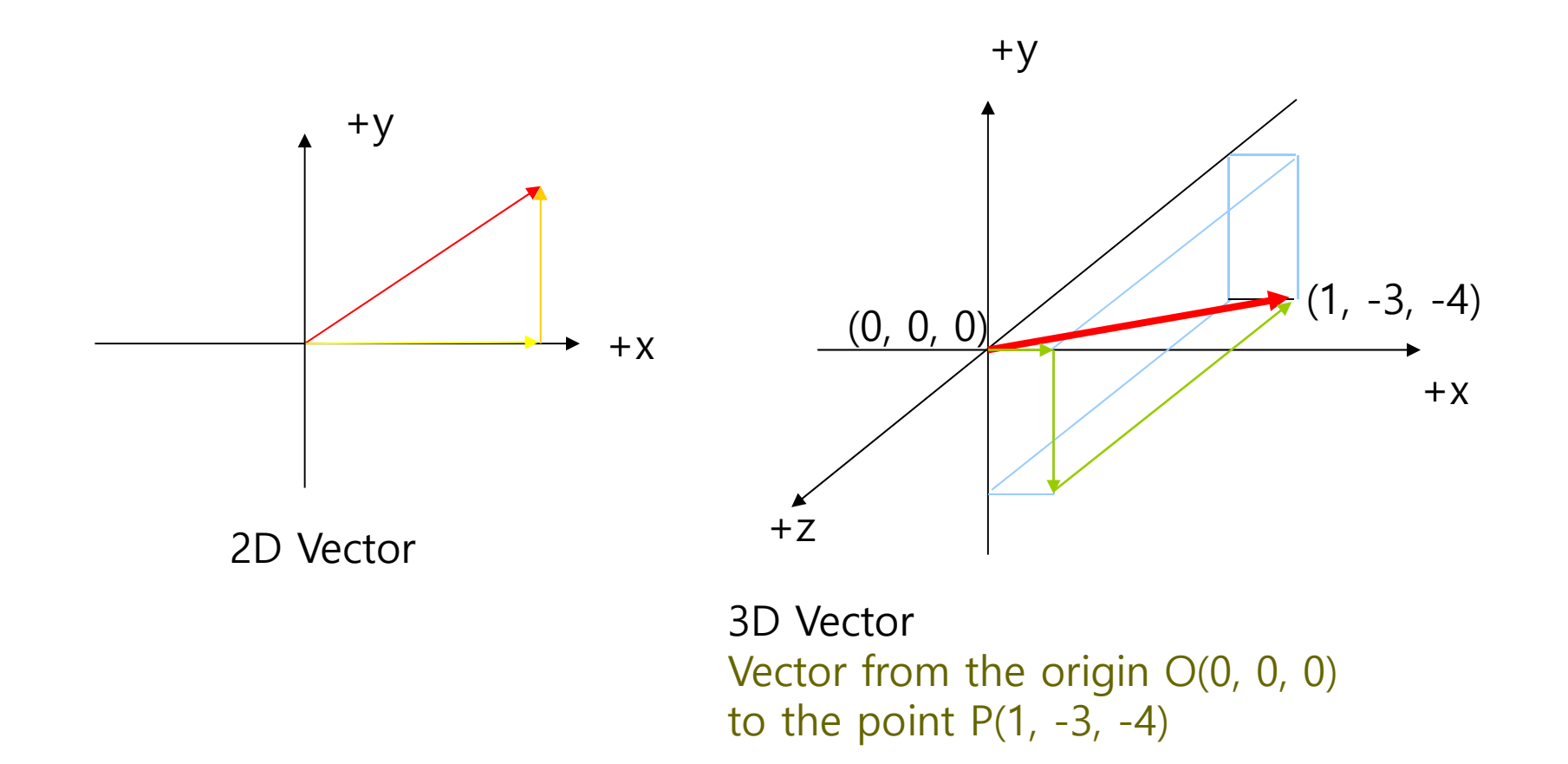

### **Examples of 2D vectors**

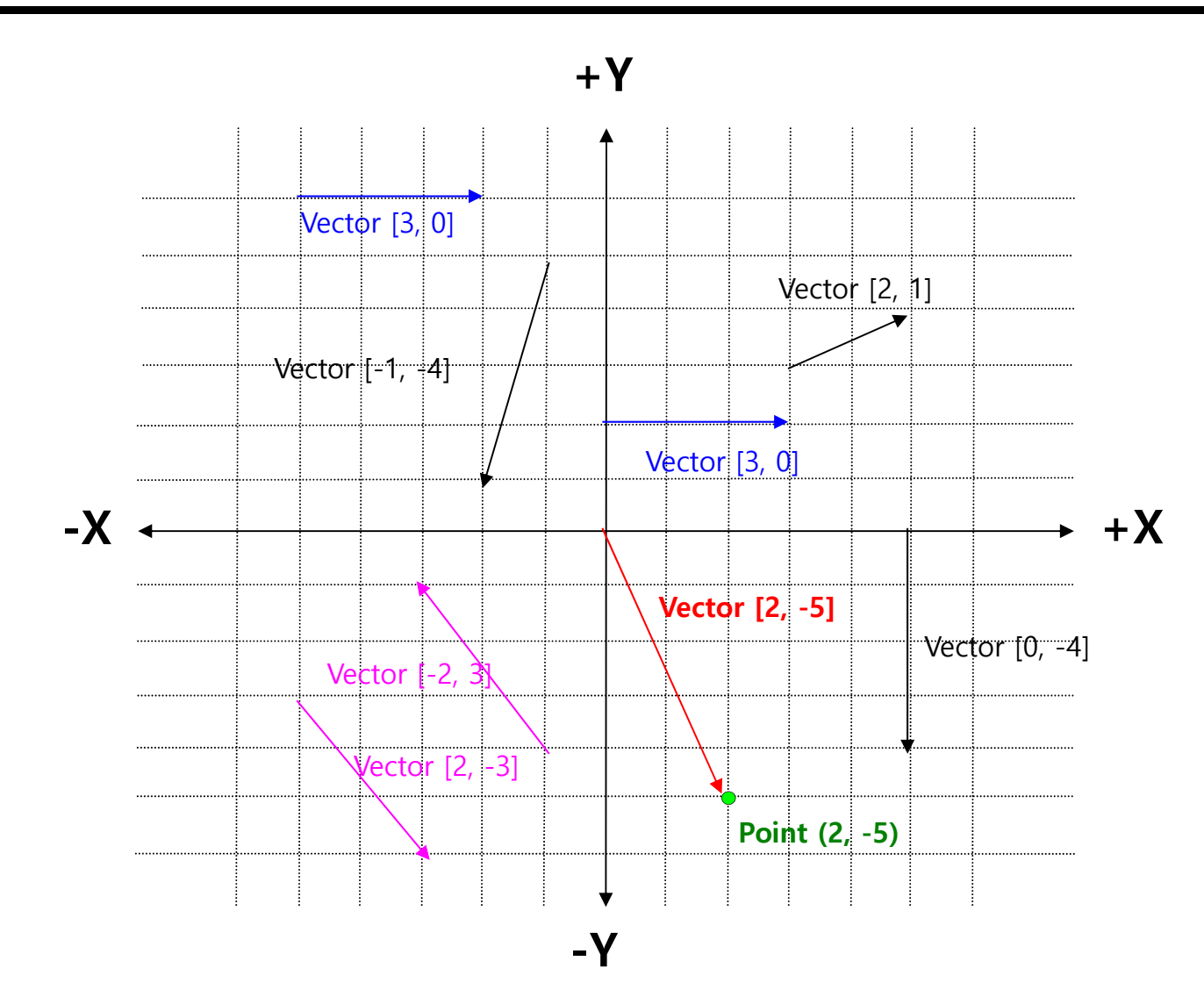

### **Vector Operations**

- **□** zero vector
- **D** vector negation
- **u** vector/scalar multiply
- add & subtract two vectors
- **D** vector magnitude (length)
- $\Box$ normalized vector
- **distance formula**
- **D** vector product
	- **dot product**
	- **cross product**

### **The Zero Vector**

- **D** The three-dimensional zero vector is (0, 0, 0).
- $\Box$  The zero vector has zero magnitude.
- $\Box$  The zero vector has no direction.

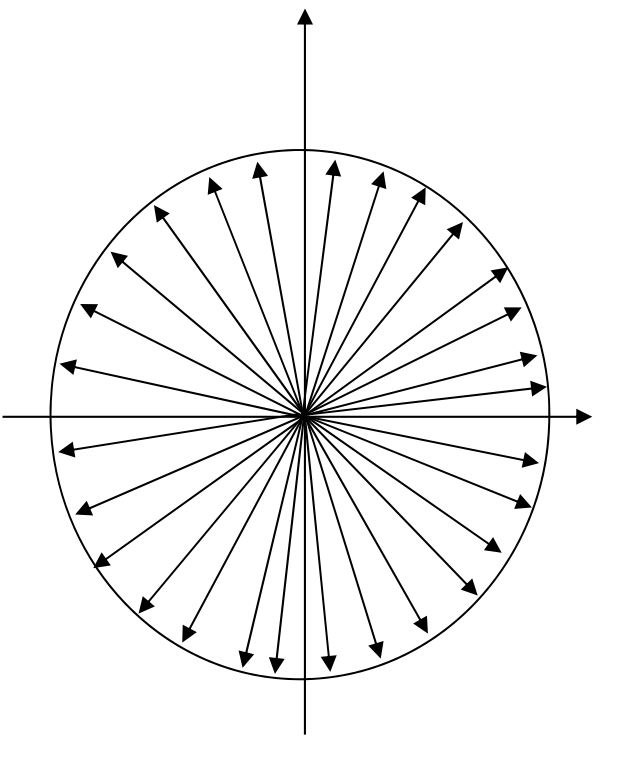

#### **Negating a Vector**

- Every vector **v** has a negative vector **–v**: **v + (-v) = 0**
- **D** Negative vector

$$
-(a_{1}, a_{2}, a_{3}, ..., a_{n}) = (-a_{1}, -a_{2}, -a_{3}, ..., -a_{n})
$$

■ 2D, 3D, 4D vector negation

$$
-(x, y) = (-x, -y)
$$
  
\n
$$
-(x, y, z) = (-x, -y, -z)
$$
  
\n
$$
-(x, y, z, w) = (-x, -y, -z, -w)
$$

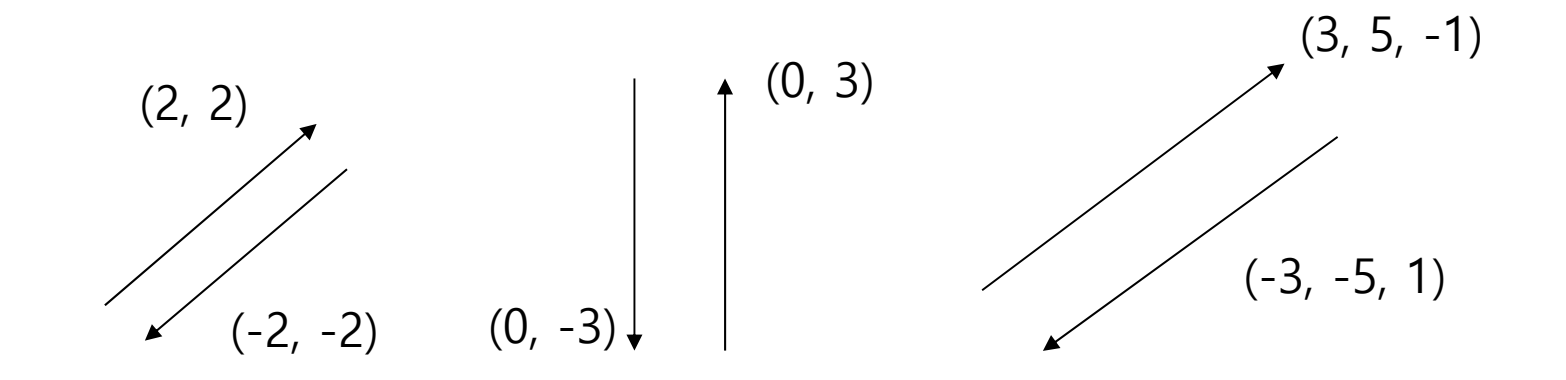

### **Vector-Scalar Multiplication**

**D** Vector scalar multiplication  $\alpha^*$  (x, y, z) = ( $\alpha$ x,  $\alpha$ y,  $\alpha$ z) **D** Vector scale division  $1/\alpha$  \*  $(x, y, z)$  =  $(x/\alpha, y/\alpha, z/\alpha)$ **D** Example:  $2 * (4, 5, 6) = (8, 10, 12)$  $\frac{1}{2}$  \* (4, 5, 6) = (2, 2.5, 3)  $-3$  \* ( $-5$ , 0, 0.4) = (15, 0,  $-1.2$ )  $3u + v = (3u) + v$ 

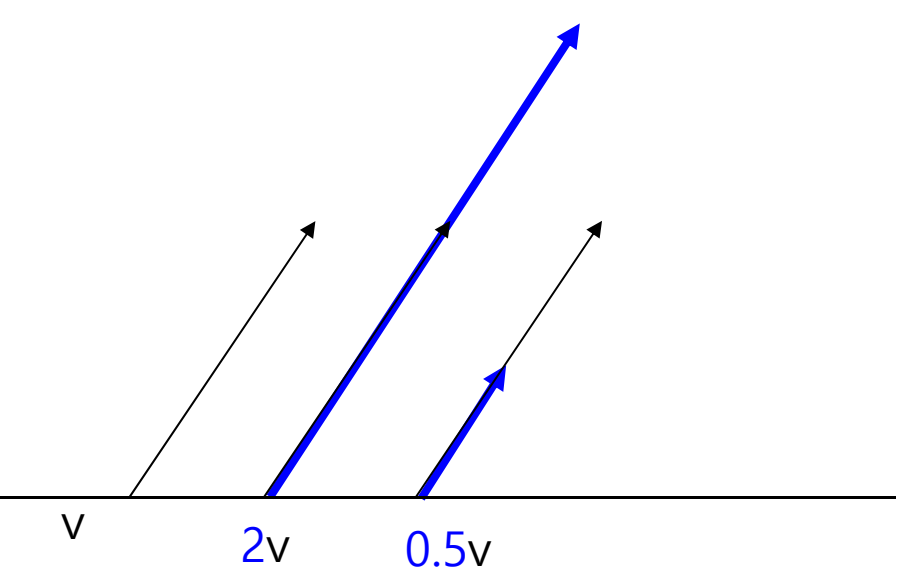

### **Vector Addition and Subtraction**

- **D** Vector Addition
	- **Defined as a head-to-tail axiom**

 $(x_1, y_1, z_1) + (x_2, y_2, z_2) = (x_1 + x_2, y_1 + y_2, z_1 + z_2)$ **u** + **v** = **v** + **u**

**D** Vector Subtraction

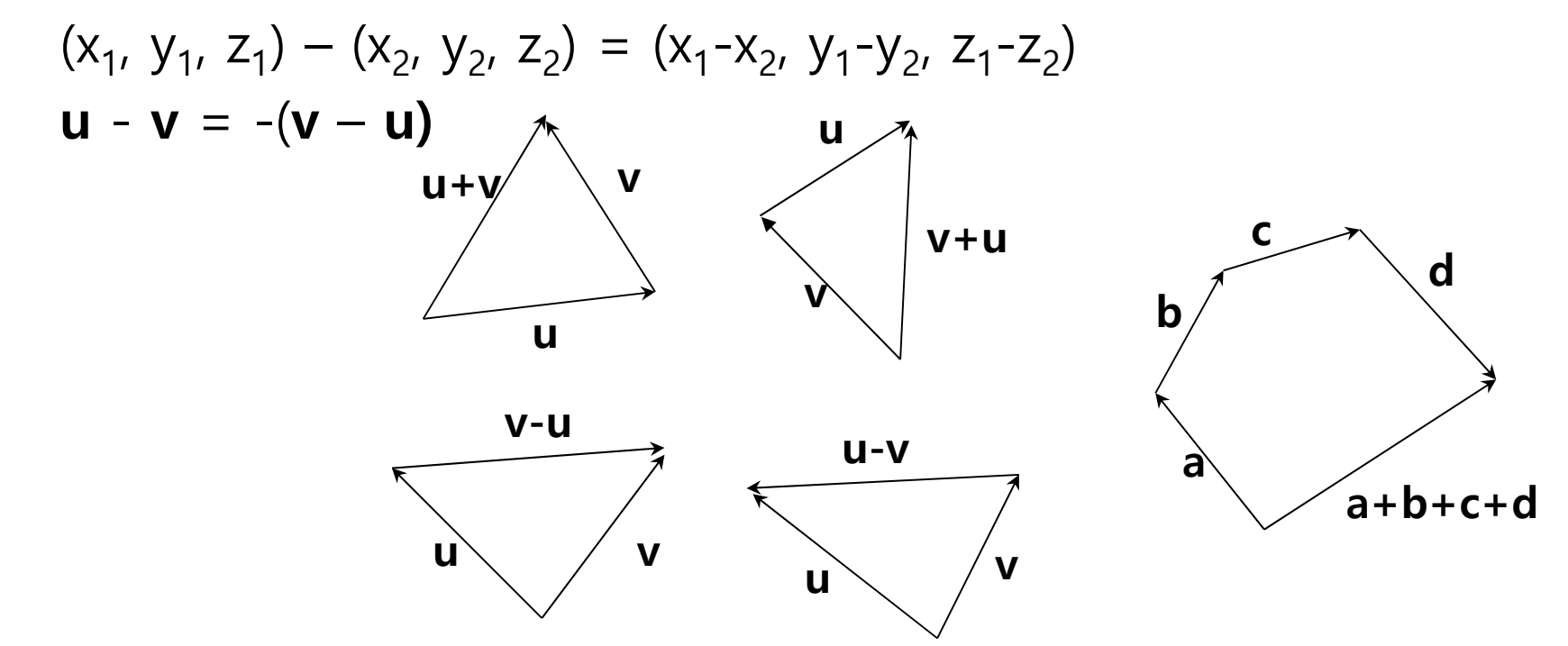

#### **Vector Addition and Subtraction**

The displacement vector from the point P to the point Q is calculated as  $q - p$ .

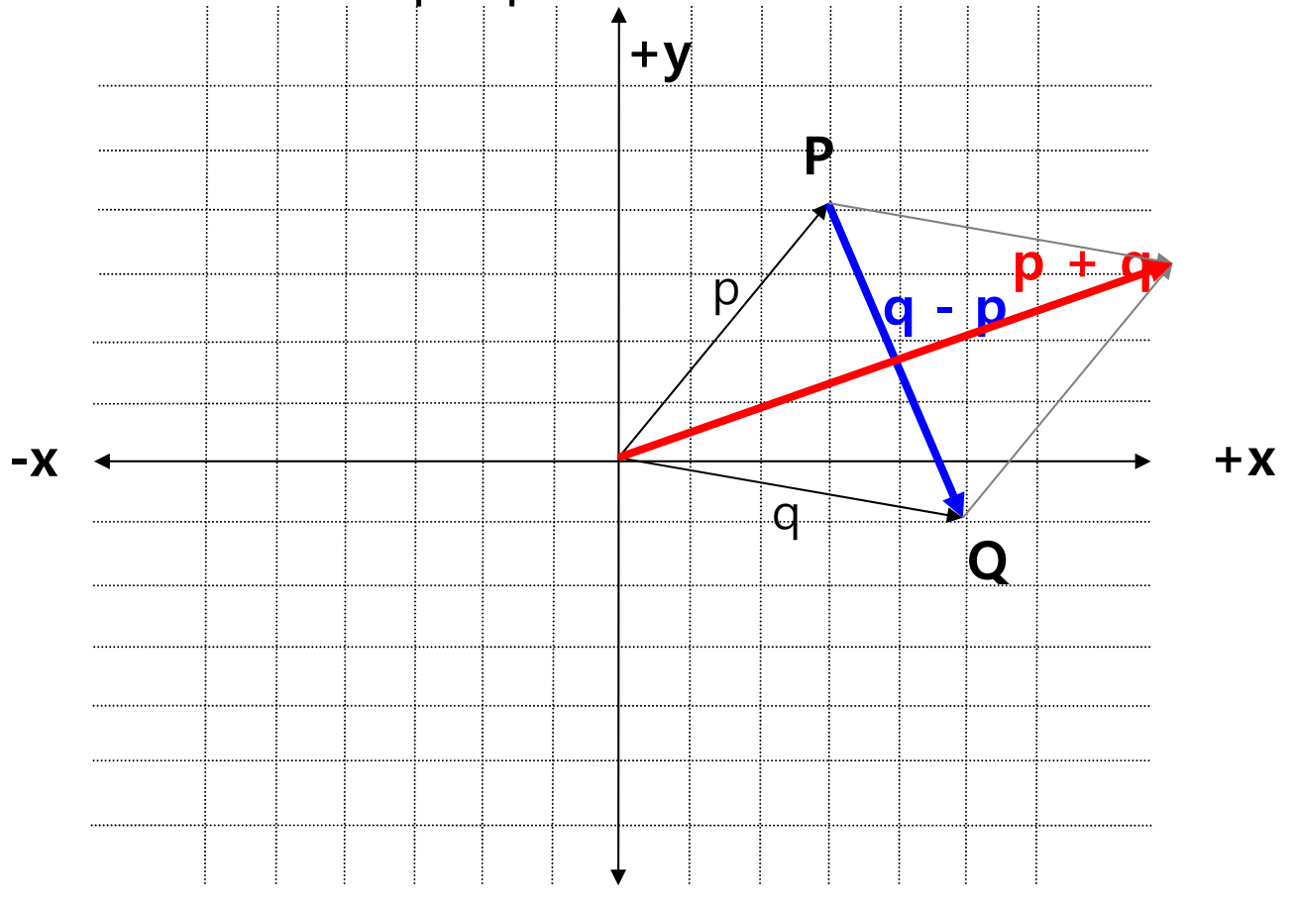

### **Vector Magnitude (Length)**

Vector magnitude (or length):

Examples:  $||v|| = \sqrt{v_1^2 + v_2^2 + ... + v_{n-1}^2 + v_n^2}$ 1 2 2  $\mathcal{V} = \sqrt{v_1^2 + v_2^2 + ... + v_{n-1}^2 + v_n^2}$  $\approx$  9.4868  $= 3 \sqrt{10}$  $=\sqrt{90}$  $=\sqrt{25}+16+49$  $(5, -4, 7)$  $\| = \sqrt{5^2 + (-4)^2 + 7^2}$  $-4.7$  )  $\| = 1.5^2 + (-4)^2 +$ 

## **Vector Magnitude**

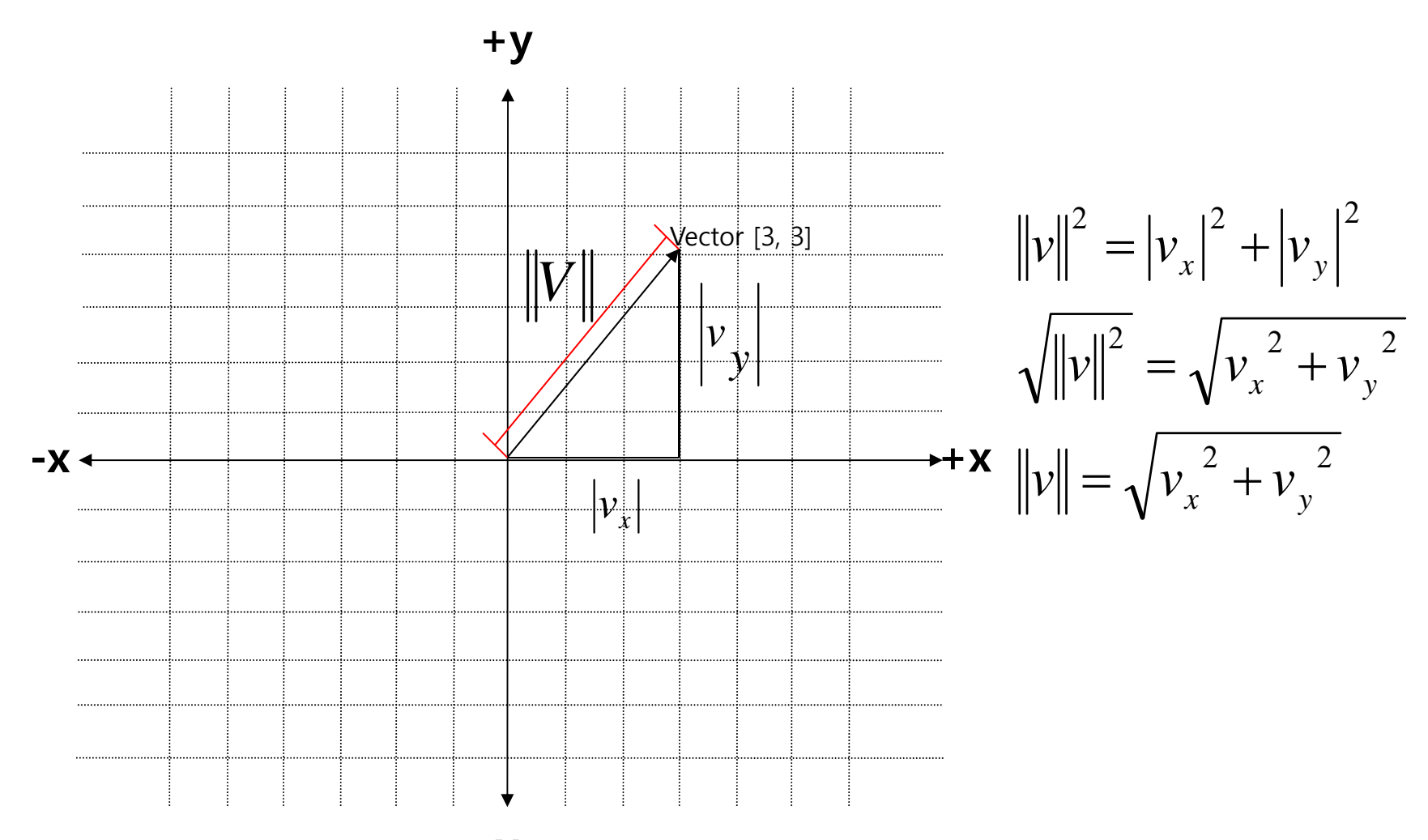

### **Normalized Vectors**

- $\Box$  There is case where you only need the direction of the vector, regardless of the vector length.
- a The unit vector has a magnitude of 1.
- $\Box$  The unit vector is also called as normalized vectors or normal.
- **D** "Normalizing" a vector:

$$
v_{norm} = \frac{v}{\|v\|}, v \neq 0
$$

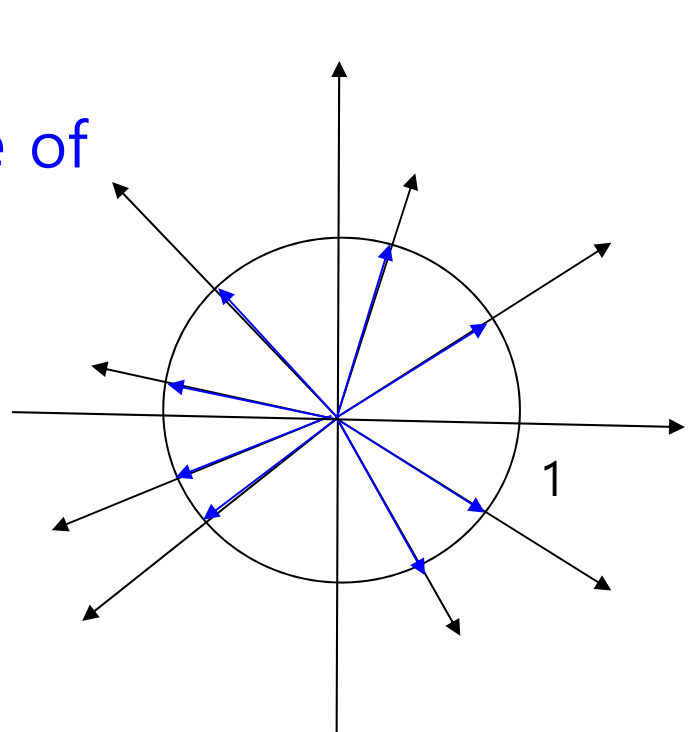

#### **Distance**

- **D** The distance between two points P and Q is calculated as follows.
	- $\blacksquare$  Vector  $\rho$
	- Vector q
	- $\overline{\phantom{a}}$ Displacement vector  $d = q - p$
	- Find the length of the vector d.
	- $\blacksquare$  distance(P, Q) =  $\parallel d \parallel$  =  $\parallel q$   $\rho \parallel$

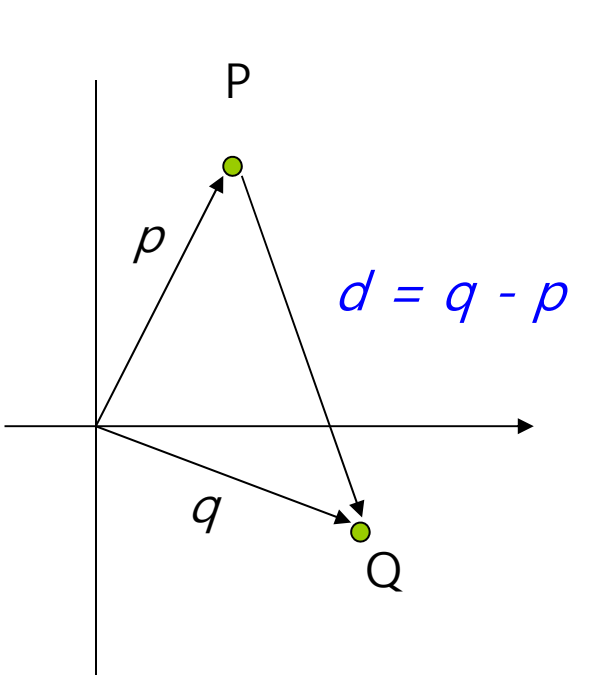

#### **Vector Dot Product**

 Dot product between two vectors: **u • v** (u<sub>1</sub>, u<sub>2</sub>, u<sub>3</sub>, ... , u<sub>n</sub>) · (v<sub>1</sub>, v<sub>2</sub>, v<sub>3</sub>, ..., v<sub>n</sub>) = u<sub>1</sub>v<sub>1</sub>+ u<sub>2</sub>v<sub>2</sub>+ ... + u<sub>n-1</sub>v<sub>n-1</sub>+u<sub>n</sub>v<sub>n</sub> or  $u \cdot v = \sum u_i v_i$ *ni*  $\cdot$   $_{V}$   $=$  $\sum_{i=1}$ 

$$
u \cdot u = \big\|u\big\|^2
$$

**D** Example:

$$
(4, 6) \cdot (-3, 7) = 4 \cdot 3 + 6 \cdot 7 = 30
$$
  

$$
(3, -2, 7) \cdot (0, 4, -1) = 3 \cdot 0 + -2 \cdot 4 + 7 \cdot 1 = -15
$$

### **Vector Dot Product**

 $\blacksquare$  The dot product of the two vectors is the cosine of the angle between two vectors (assuming they are normalized).

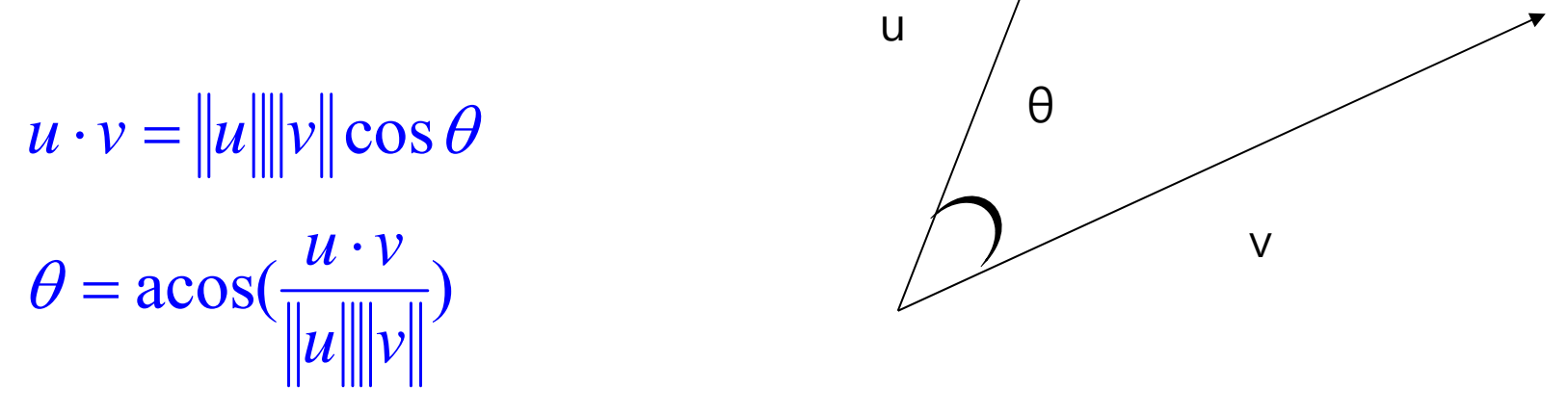

 $a cos(u \cdot v)$ , *where*  $u, v$  *are unit vectors*  $\theta = \arccos(u \cdot$ 

### **Dot Product as Measurement of Angle**

The following is the characteristics of the dot product.

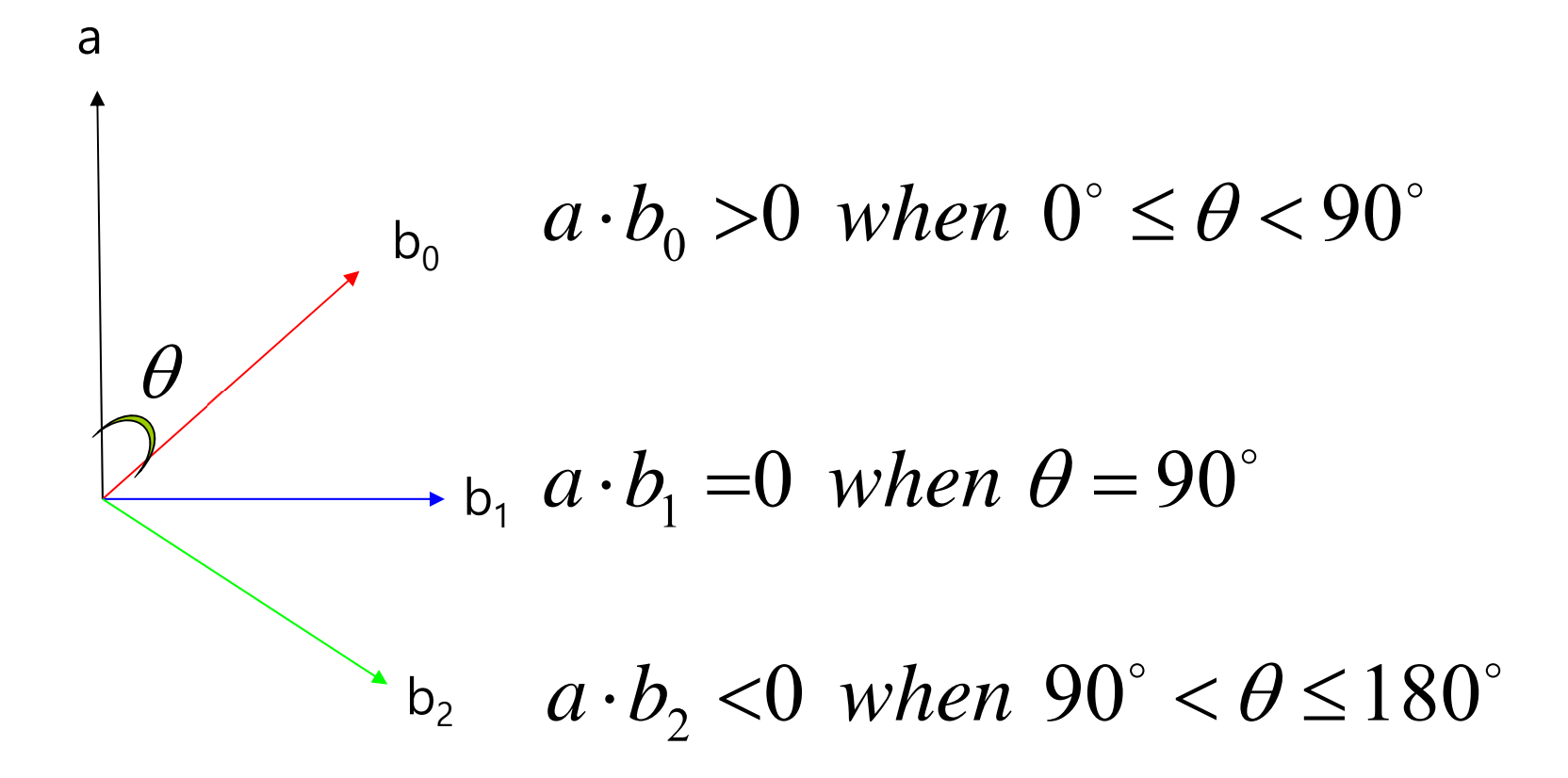

#### **Projecting One Vector onto Another**

Given two vectors, w and v, one vector w can be divided into parallel and orthogonal to the other vector v.

$$
w = w_{par} + w_{per}
$$

 $w = \alpha v + u$ 

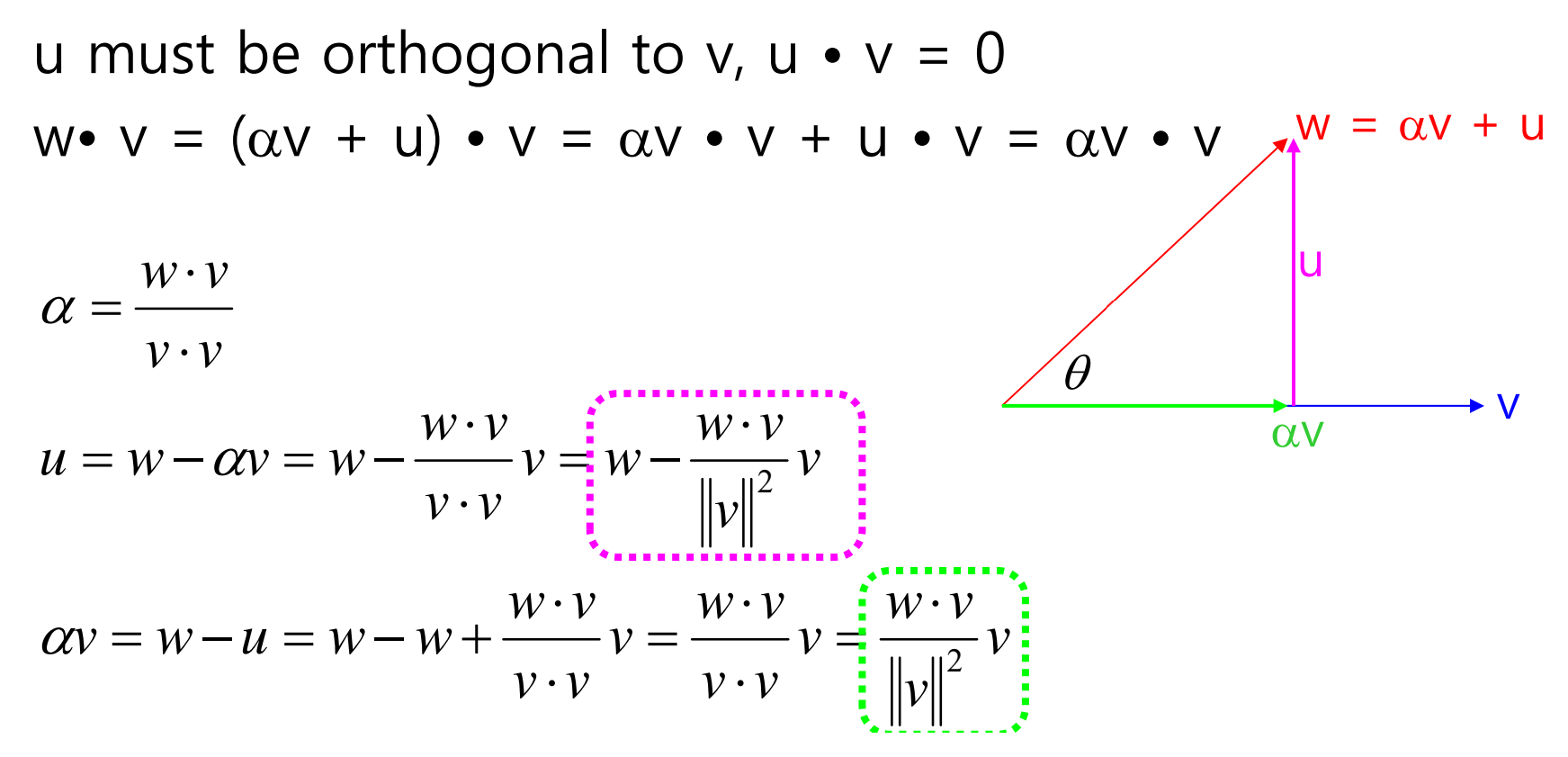

#### **Projecting One Vector onto Another**

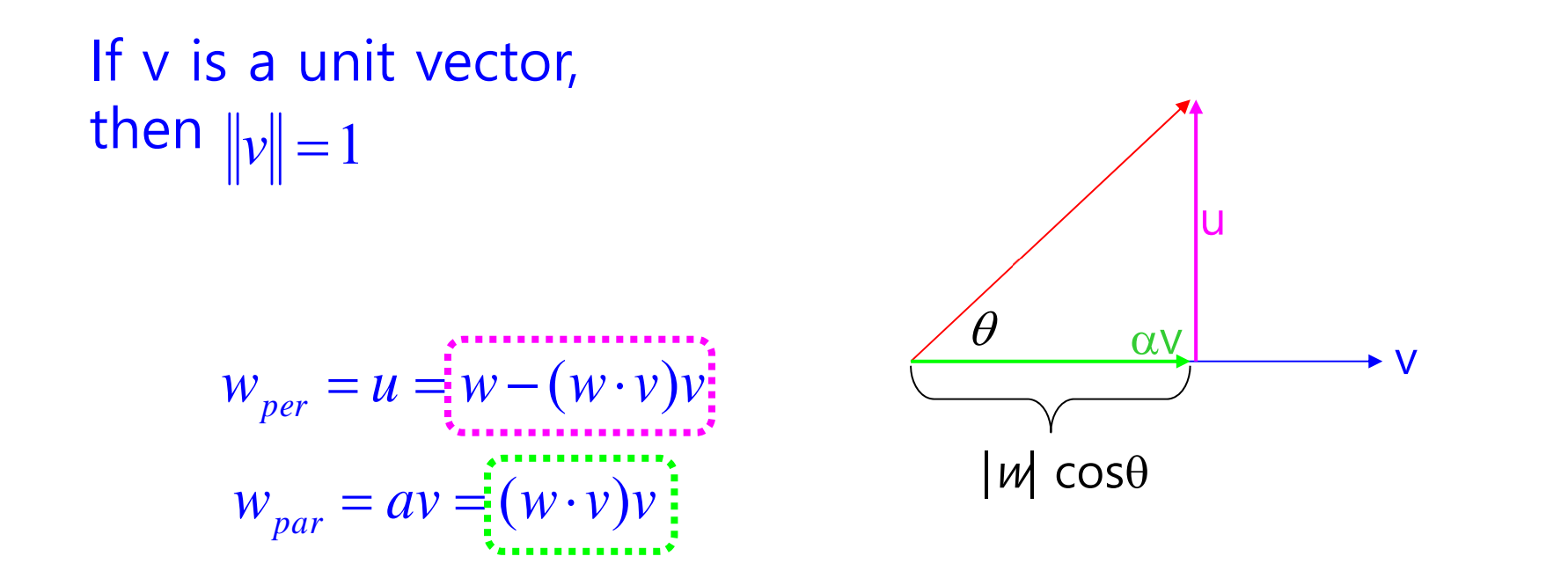

$$
\cos \theta = \frac{\|\alpha v\|}{\|w\|} \Rightarrow \|\alpha v\| = \|w\|\cos \theta
$$
  

$$
\sin \theta = \frac{\|u\|}{\|w\|} \Rightarrow \|u\| = \|w\|\sin \theta
$$

#### **Vector Cross Product**

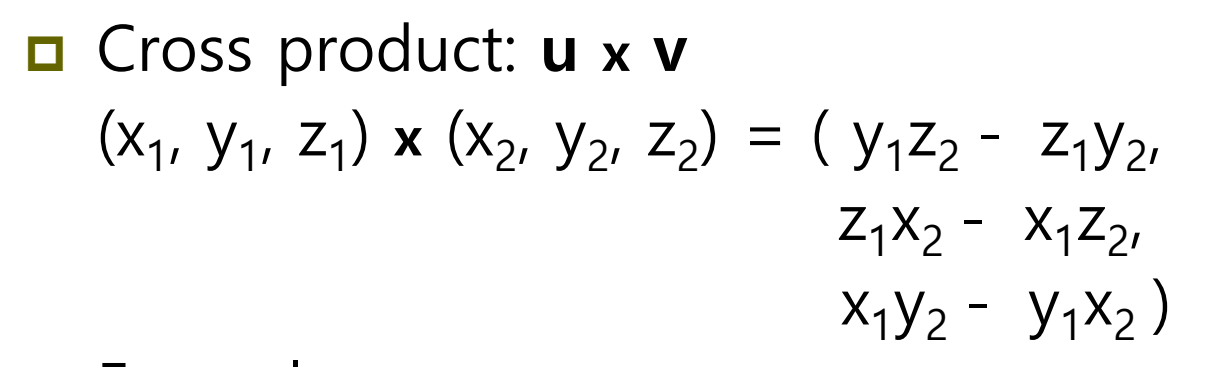

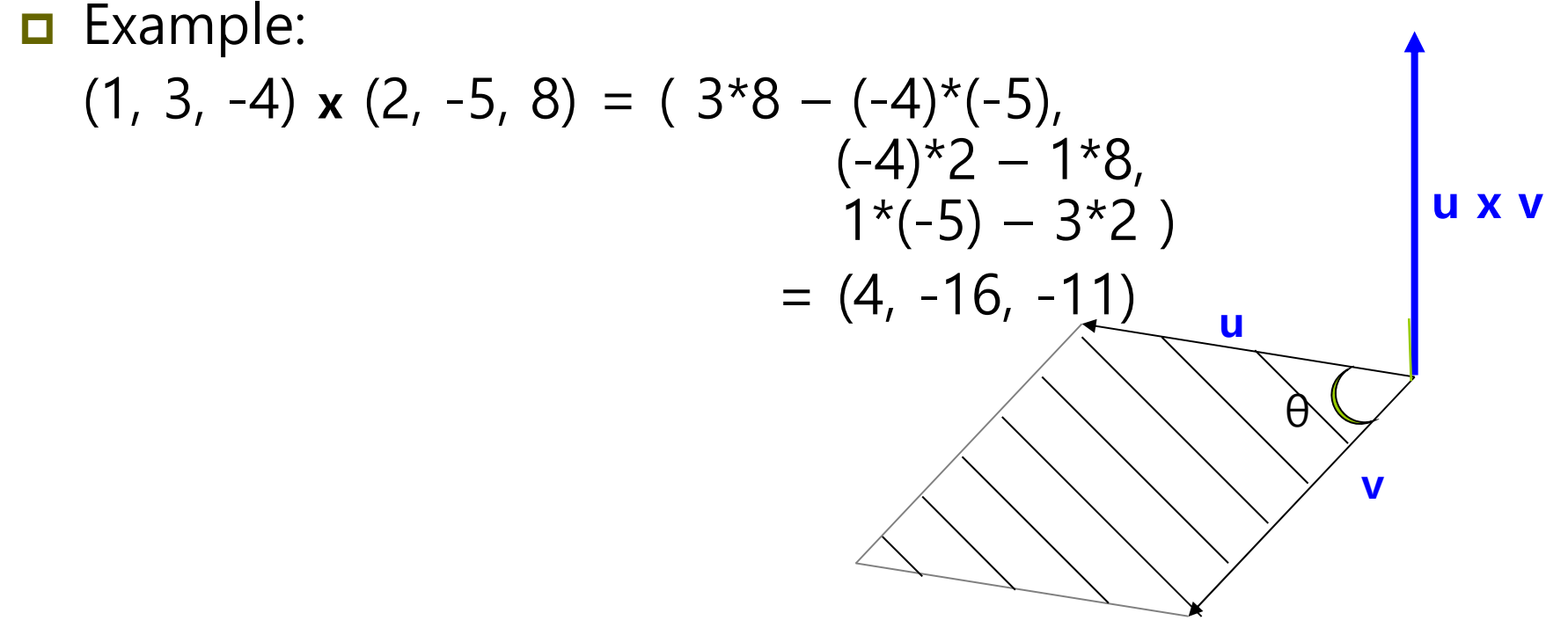

### **Vector Cross Product**

n The magnitude of the cross product between two vectors, |(**<sup>u</sup> x <sup>v</sup>**)|, is the product of the magnitude of each other and the sine of the angle between the two vectors. **u x v**

$$
\|u \times v\| = \|u\| \|v\| \sin \theta
$$

b

a

θ

The area of the parallogram is calculated as bh.  $\theta$ **u** θ**v**h $= b(a \sin \theta)$  $A = bh$ 

 $=$   $\|a\| \|b\| \sin \theta$ 

$$
= \|a \times b\|
$$

### **Vector Cross Product**

- In the left-handed coordinate system, when the vectors u and v move in a clockwise turn, u x v points in the direction toward us, and when moving in a counterclockwise turn, u x v points in the direction away from us.
- In the right-handed coordinate system, when the vectors u and v move in a counter-clockwise turn, u x v points in the direction toward us, and when moving in a clockwise turn, u x v points in the direction away from us.

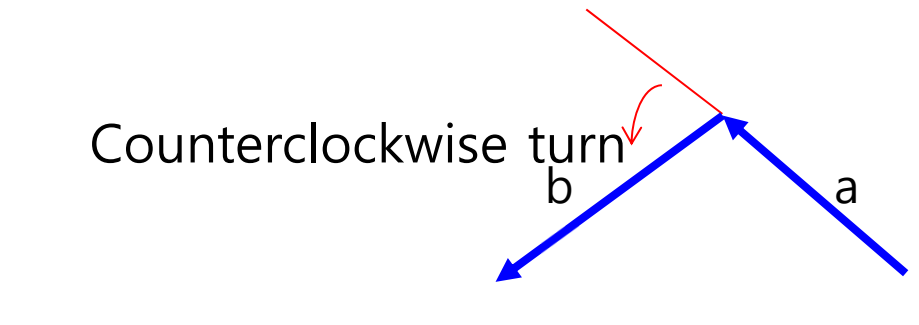

Right-handed Coordinates

Left-handed Coordinates

b

Clockwise turn

a

### **Linear Algebra Identities**

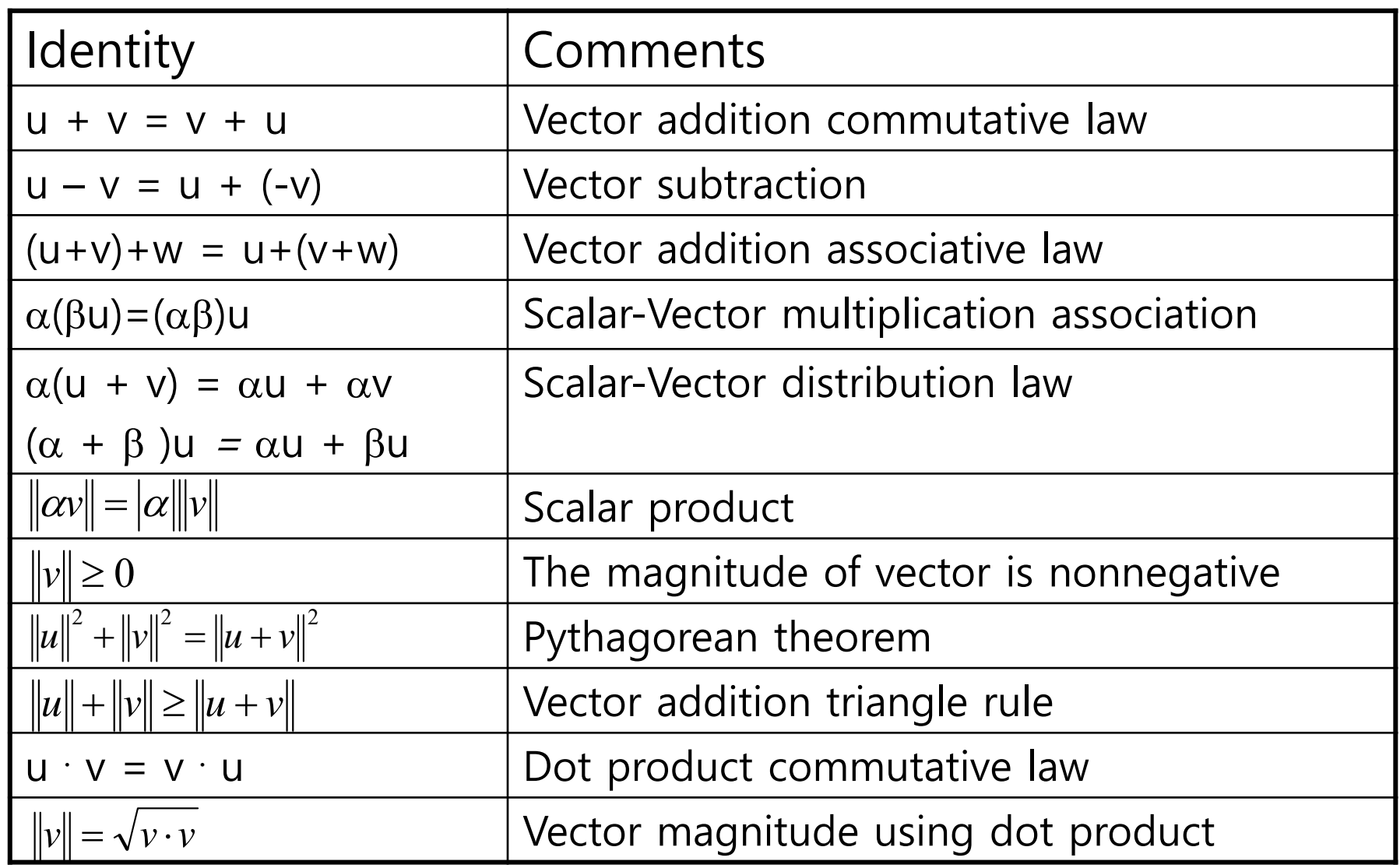

### **Linear Algebra Identities**

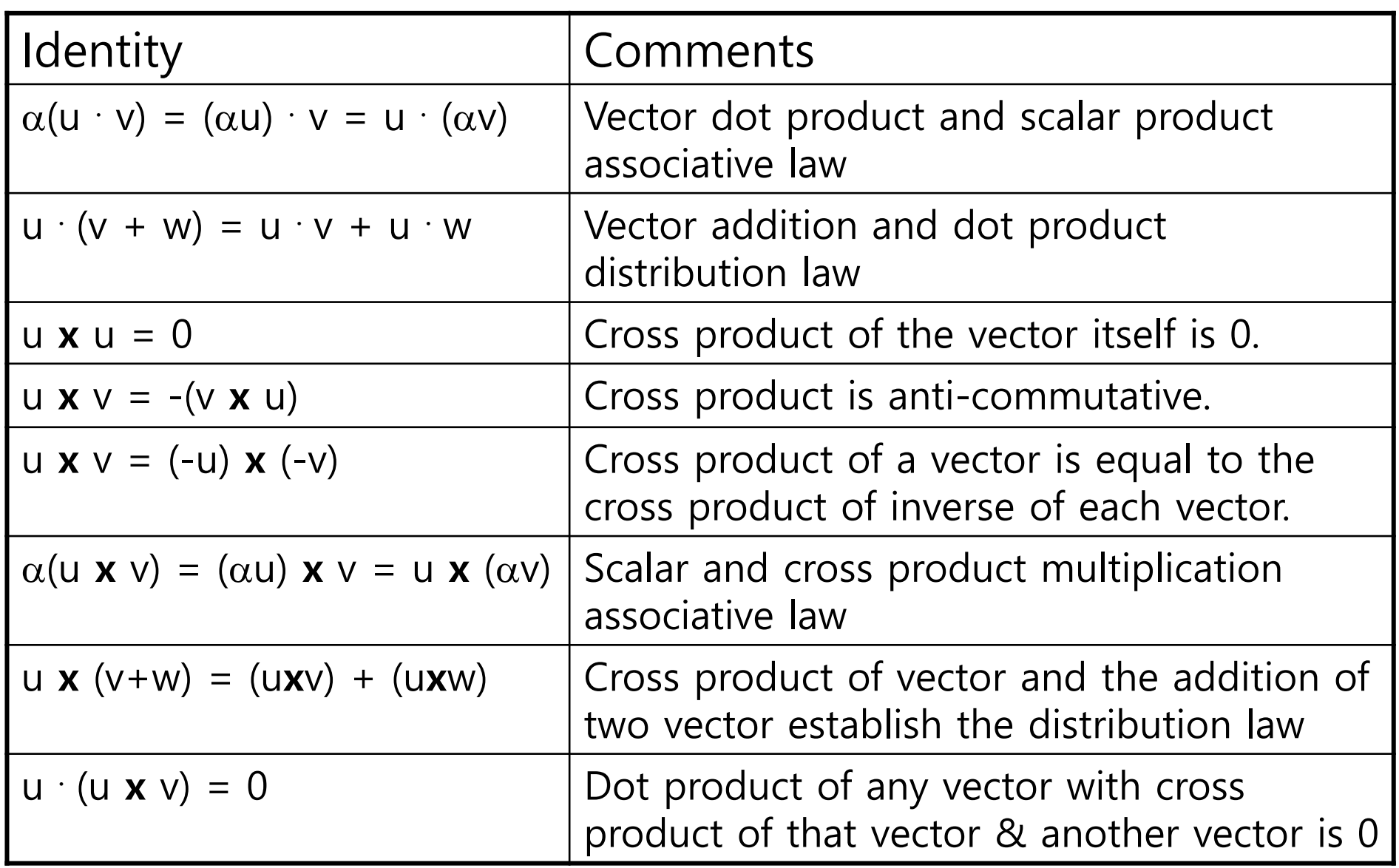

### **Geometric Objects**

- **□** Line
	- 2 points
- **p** Plane
	- 3 points
- **0** 3D objects
	- **Defined by a set of triangles**
	- **Simple convex flat polygons**
	- hollow

### **Lines**

- Line is point-vector addition (or subtraction of two points).
- $\Box$  Line parametric form:  $P(\alpha) = P_0 + \alpha v$ 
	- $\blacksquare$  P<sub>0</sub> is arbitrary point, and v is arbitrary vector
	- **Points are created on a straight line by changing the parameter.**

$$
V = R - Q
$$
  
\n
$$
P = Q + \alpha V = Q + \alpha (R - Q) = \alpha R + (1 - \alpha)Q
$$
  
\n
$$
P = \alpha_1 R + \alpha_2 Q \text{ where } \alpha_1 + \alpha_2 = 1
$$
  
\n
$$
\alpha = 1 \text{ or } \alpha = Q + \alpha V
$$
  
\n
$$
\alpha = 0 \text{ or } \alpha = 0
$$

### **Lines, Rays, Line Segments**

- $\Box$ The line is infinitely long in both directions.
- A line segment is a piece of line between two endpoints.  $0\,<=\,\alpha\,<=\,1$
- A ray has one end point and continues infinitely in one direction.  $\alpha$  >= 0
- **n** Line:

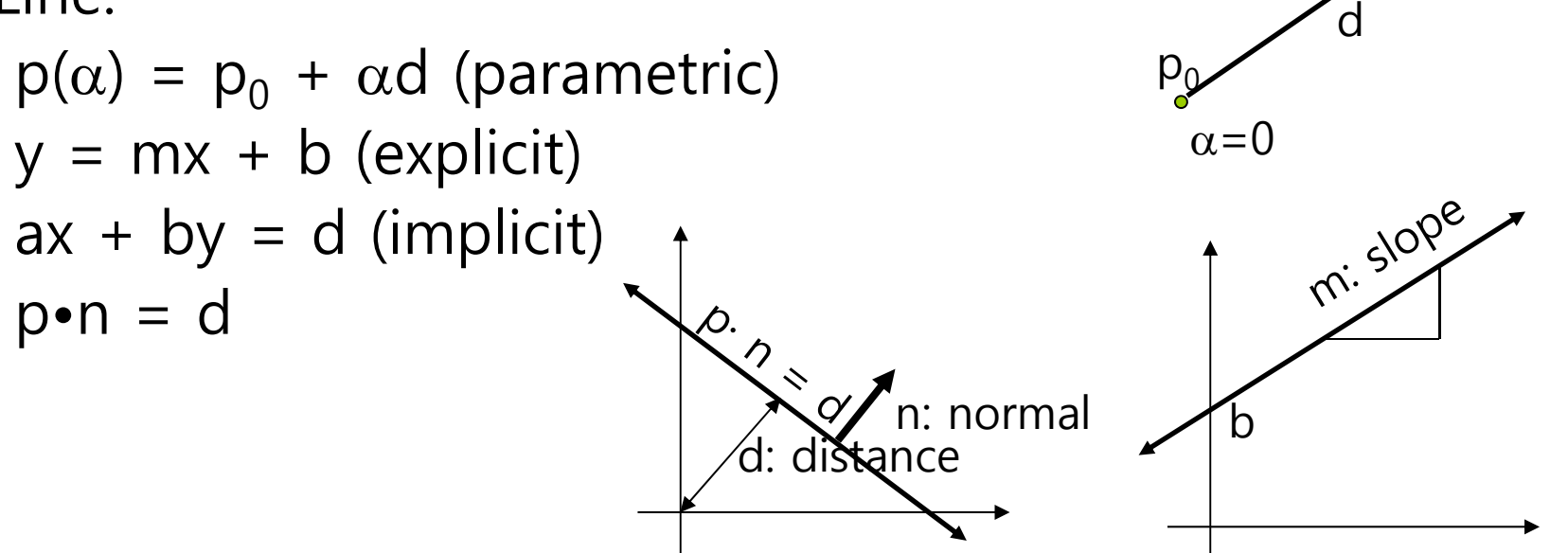

 $\alpha$  = 1

### **Convexity**

An object is *convex* if only if for any two points in the object all points on the line segment between these points are also in the object.

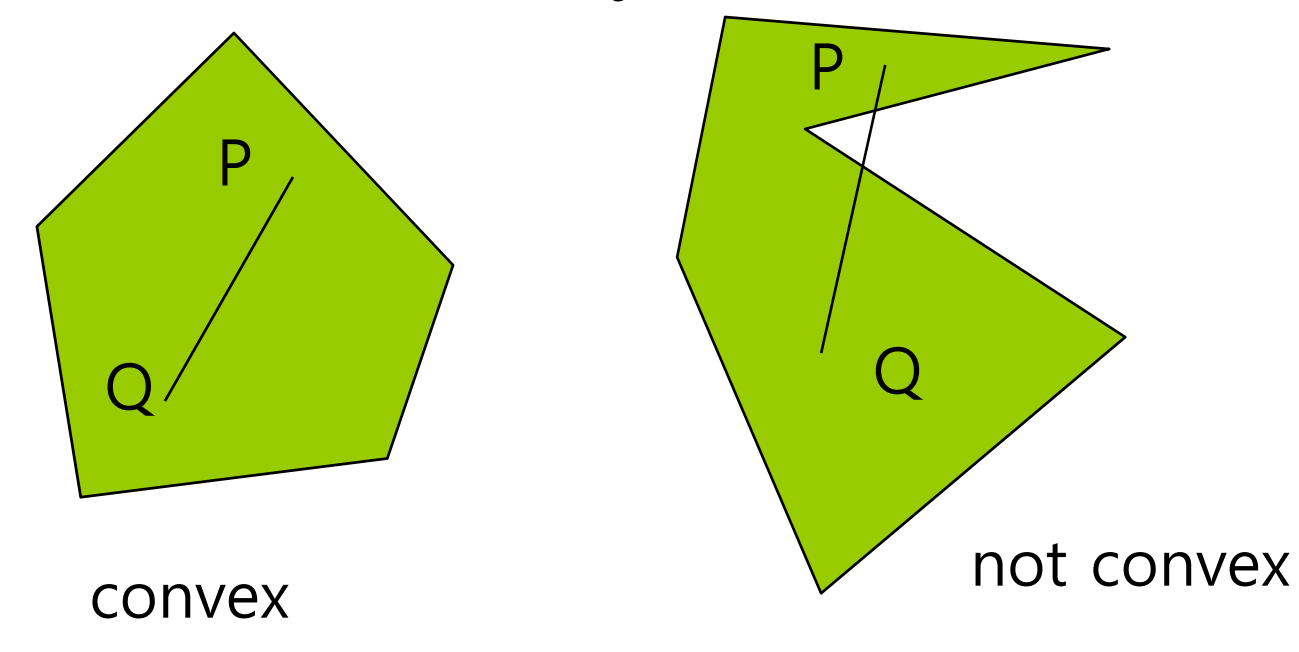

#### **Convex Hull**

**Smallest convex object** containing  $P_1, P_2, \ldots, P_n$ Formed by "**shrink wrapping**" points

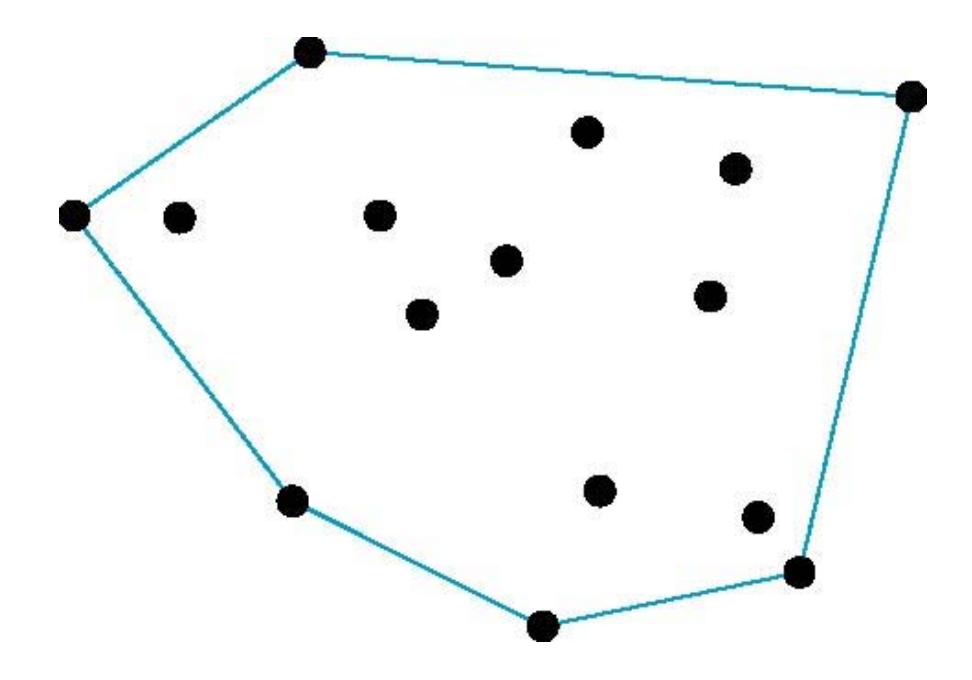

### **Affine Sums**

- $\blacksquare$  The affine sum of the points defined by  $P_1, P_2, \ldots, P_n$  is  $P=\alpha_1P_1+\alpha_2P_2+....+\alpha_nP_n$ Can show by induction that this sum makes sense iff  $\alpha_1$ +  $\alpha_2$ +…..  $\alpha_n$ =1
- If, in addition,  $\alpha_i$ >=0, i=1,2, ..,n, we have the **convex hull** of  $P_1, P_2, \ldots, P_n$ .
- **O** Convex hull  $\{P_1, P_2, \ldots, P_n\}$ , you can see that it includes all the line segments connecting the pairs of points.

### **Linear/Affine Combination of Vectors**

#### **<u>E</u>** Linear combination of m vectors

**N** Vector  $V_1$ ,  $V_2$ , ..  $V_m$ 

 $w = \alpha_1 v_1 + \alpha_2 v_2 + ... \alpha_m v_m$  where  $\alpha_1$ ,  $\alpha_2$ , ...  $\alpha_m$  are scalars

 $\Box$  If the sum of the scalar values,  $\alpha_1$ ,  $\alpha_2$ , ..  $\alpha_m$  is 1, it becomes an affine combination.

$$
\bullet \quad \alpha_1 + \alpha_2 + \ldots + \alpha_m = 1
$$

### **Convex Combination**

- If, in addition,  $\alpha_i$ >=0, i=1,2, ..,n, we have the **convex hull** of P<sub>1</sub>,P<sub>2</sub>,.....P<sub>n</sub>.
- **O** Therefore, the linear combination of vectors satisfying the following condition is a convex.

```
\alpha_1 + \alpha_2 + ... + \alpha_m = 1and\alpha_{\mathsf{i}} \geq 0 for i=1,2, .. m
```

```
\alpha_{\sf i} is between 0 and 1
```
**O** Convexity

**Convex hull** 

### **Plane**

A plane can be defined by a point and two vectors or by three points. □ Suppose 3 points, P, Q, R **Q** Line segment PQ  $\blacksquare$  S( $\alpha$ ) =  $\alpha$ P + (1 -  $\alpha$ )Q **Q** Line segment SR  $\blacksquare$  T( $\beta$ ) =  $\beta S + (1 - \beta)R$ **Plane defined by P, Q, R**  $\blacksquare$  T( $\alpha$ ,  $\beta$ ) =  $\beta(\alpha P + (1 - \alpha)Q) + (1 - \beta)R$  $= P + \beta (1 - \alpha) (Q - P) + (1 - \beta) (R - P)$ For  $0 \le \alpha$ ,  $\beta \le 1$ , we get all points in triangle, T( $\alpha$ ,  $\beta$ ). R  $P \sim$   $S(\alpha)$  Q  $\mathsf{T}(\alpha, \beta)$ 

#### **Plane**

- $\Box$  Plane equation defined by a point P<sub>0</sub> and two non parallel vectors, u, v
	- $\blacksquare$  T( $\alpha$ ,  $\beta$ ) = P<sub>0</sub> +  $\alpha$ u +  $\beta$ v
	- $\blacksquare$  P P<sub>0</sub> =  $\alpha$ u +  $\beta$ v (P is a point on the plane)
- **□** Using n (the cross product of u, v), the plane equation is as follows

n  $\bullet$  (P - P<sub>0</sub>) = 0 (where n = u x v and n is a normal vector)

#### **Plane**

 $\blacksquare$  The plane is represented by a normal vector n and a point  $\mathsf{P}_0$  on the plane.

 $P_0 \cap [a,b,c]$ 

P

- **Plane** (n, d) where n (a, b, c)
- $\Box$  ax + by + cz + d = 0

$$
\blacksquare \hspace{0.1cm} \mathsf{n} \bullet \mathsf{p} \hspace{0.1cm} + \hspace{0.1cm} \mathsf{d} \hspace{0.1cm} = \hspace{0.1cm} 0
$$

```
d = -n \cdot p
```
- For point p on the plane,  $n \cdot (p p_0) = 0$
- If the plane normal n is a unit vector, then  $n \cdot p + d$ gives the shortest signed distance from the plane to point  $p: d = -n \cdot p$

### **Relationship between Point and Plane**

Relationship between point p and plane (n, d)

- If n•p +  $d = 0$ , then p is in the plane.
- If n•p  $+$  d  $>$  0, then p is outside the plane.
- If n•p +  $d$  < 0, then p is inside the plane.

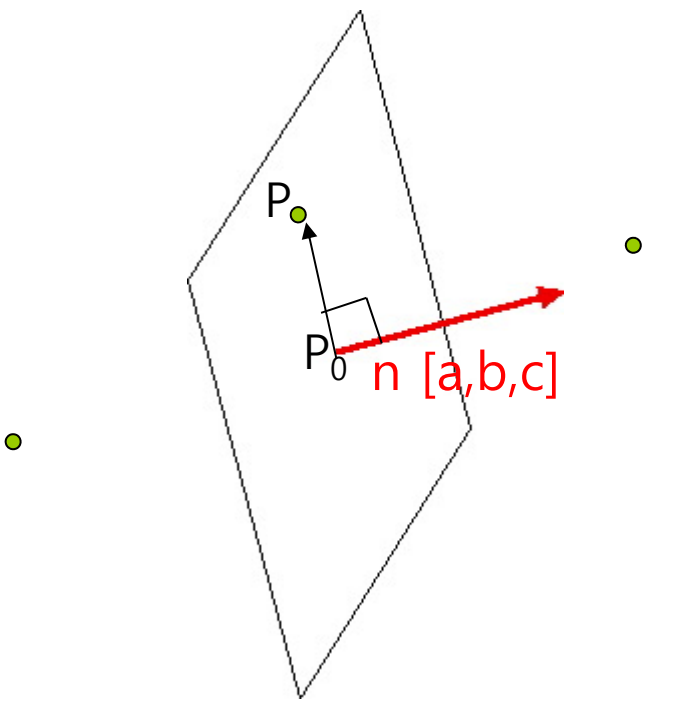

### **Plane Normalization**

- **D** Plane normalization
	- **Normalize the plane normal vector**
	- **Since the length of the normal vector affects the constant d,** d is also normalized.

$$
\frac{1}{\|\mathbf{n}\|}(\mathbf{n},\mathbf{d}) = \left(\frac{n}{\|n\|}, \frac{d}{\|n\|}\right)
$$

### **Computing a Normal from 3 Points in Plane**

Find the normal from the polygon's vertices.

- $\overline{\mathbb{R}^n}$  The polygon's normal computes two non-collinear edges. (assuming that no two adjacent edges will be collinear)
- Then, normalize it after the cross product.

```
vun P1
                                                  P2
                                                             P3void computeNormal(vector P1, vector P2, vector P3) {
     vector u, v, n, y(0, 1, 0);
     u = P3 - P2;v = P1 - P2;
     n = cross(u, v);if (n.length() == 0)return y;
     elsereturn n.normalize();
}
```
### **Computing a Distance from Point to Plane**

- Find the closest distance to a plane (n, d) in space and a point Q out of the plane.
	- **The plane's normal is n, and D is the distance between a point** P and a point Q on the plane.

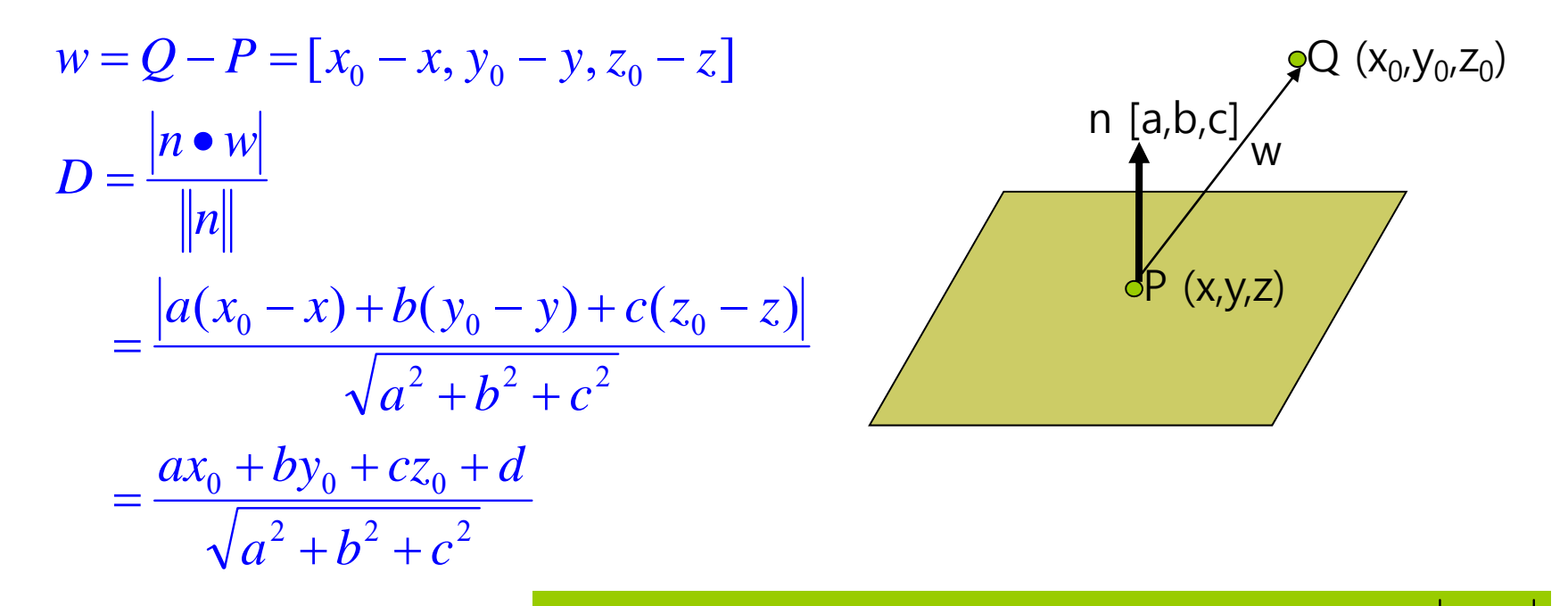

*n*

 $w_{\scriptscriptstyle\parallel} \parallel = \frac{|w \cdot n|}{n}$ 

*n*

 $\overline{\&}$ 

 $\textbf{Projecting}\; w \: \textbf{onto} \: n: w_{\|} \ = n \frac{w \cdot n}{\| \cdot \|^2} \, \& \: \left\| w_{\|} \: \right\| = \frac{|w \cdot n|}{\| \cdot \| \cdot \|^2}$ 

#### **Closest Point on the Plane**

- Find a point P on the plane (n, d) closest to one point Q in space.
	- p = q  $kn$  ( $k$  is the shortest signed distance from point Q to the plane)
	- If n is a unit vector,  $k = n \cdot q + d$  $p = q - (n \cdot q + d)n$  $n[a,b,c]$ P  $(x, x, z)$  $Q(x_0,y_0,z_0)$ q = p + kn k**Distance(q,plane)** =  $n \cdot q + d$  (*n* is a unit vector) *where*  $q(x_0, y_0, z_0)$  and Plane  $ax + by + cz + d = 0$ 2 2 2  $0 \rightarrow 0$  $a^2 + b^2 + c$  $ax_0 + by_0 + cz_0 + d$  $h^2 + h^2 + h^2$ **Distance(q, plane)** =  $\frac{ax_0 + by_0 + cz_0 + bx_0}{\sqrt{ax_0 + bx_0}}$

### **Intersection of Ray and Plane**

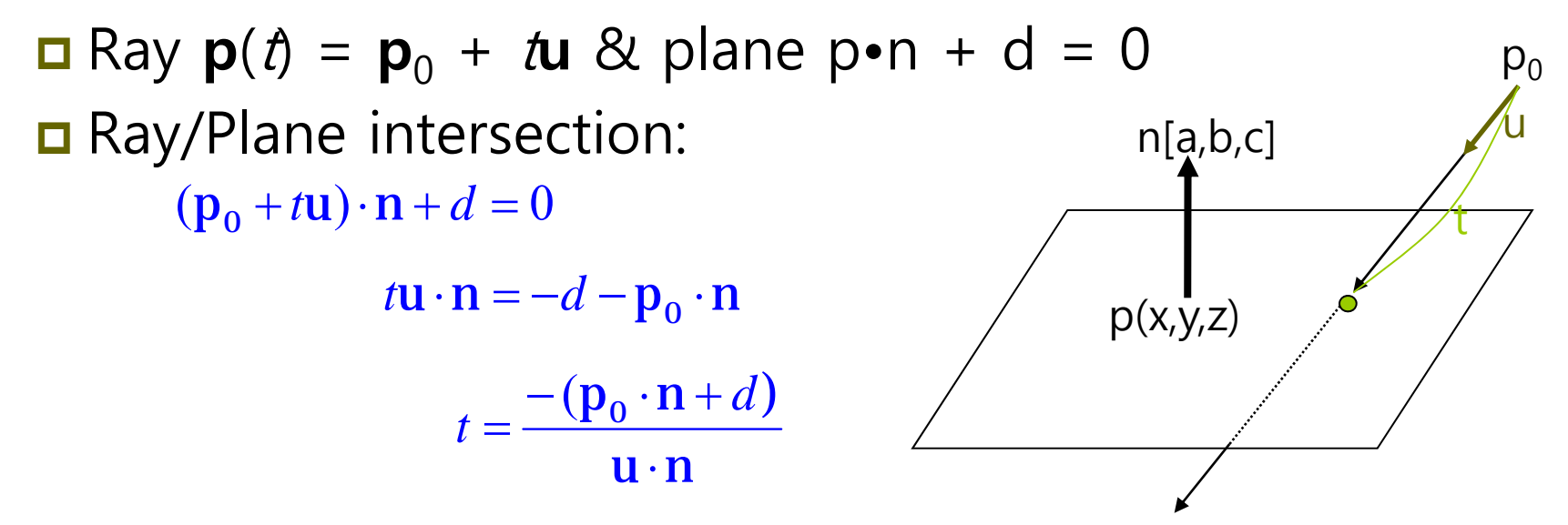

- If the ray is parallel to the plane, the denominator **u** • **<sup>n</sup>**=0. Thus, the ray does not intersect the plane.
- $\Box$  If the value of *t* is not in the range [0,  $\infty$ ), the ray does not intersect the plane.

$$
\mathbf{p}\left(\frac{-(\mathbf{p}_0 \cdot \mathbf{n} + d)}{\mathbf{u} \cdot \mathbf{n}}\right) = \mathbf{p}_0 + \frac{-(\mathbf{p}_0 \cdot \mathbf{n} + d)}{\mathbf{u} \cdot \mathbf{n}} \mathbf{u}
$$

#### **Matrix**

- Matrix M (**<sup>r</sup>**x **<sup>c</sup>** matrix)
	- **Row** of horizontally arranged matrix elements
	- **Column** of vertically arranged matrix elements
	- Mij is the **element** in row i and column j

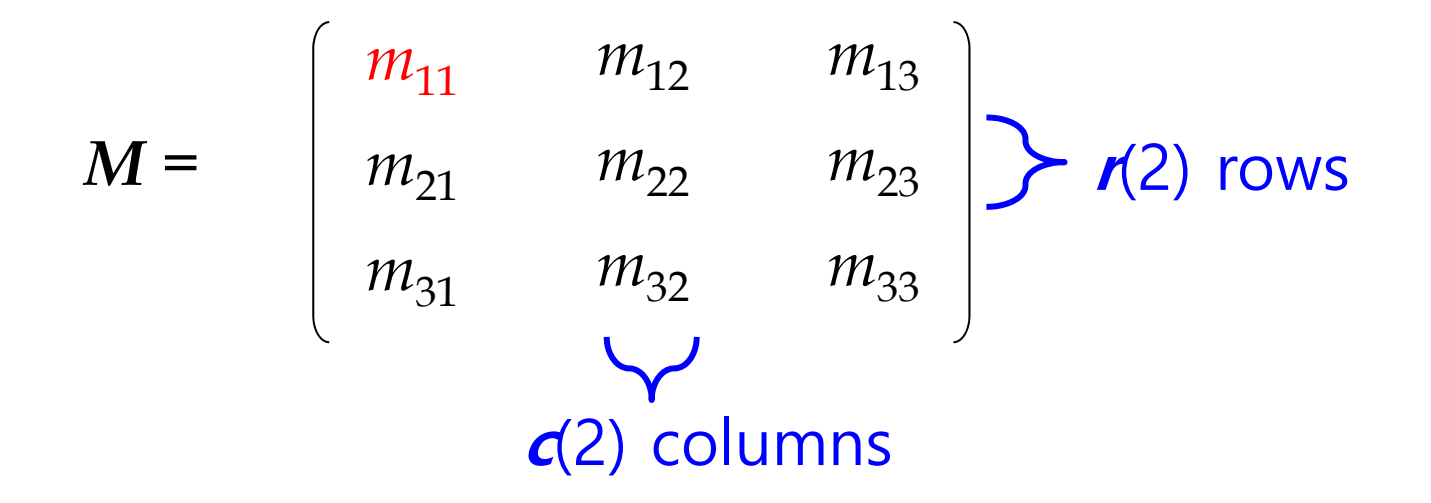

#### **Matrix**

4 0 12  $-5$  4  $\overline{3}$ 12 $\frac{3}{8}$  -1  $1/2$  18 0 **4x3 matrix** 2 -4 7 ⅞ <sup>8</sup>  $-3 \neq 4$  $\frac{3}{8}$  0 1 **2x5 matrix** Mij is the **element** in row i and column j  $m_{12}$  = -4 **m42= 18**

### **Square Matrix**

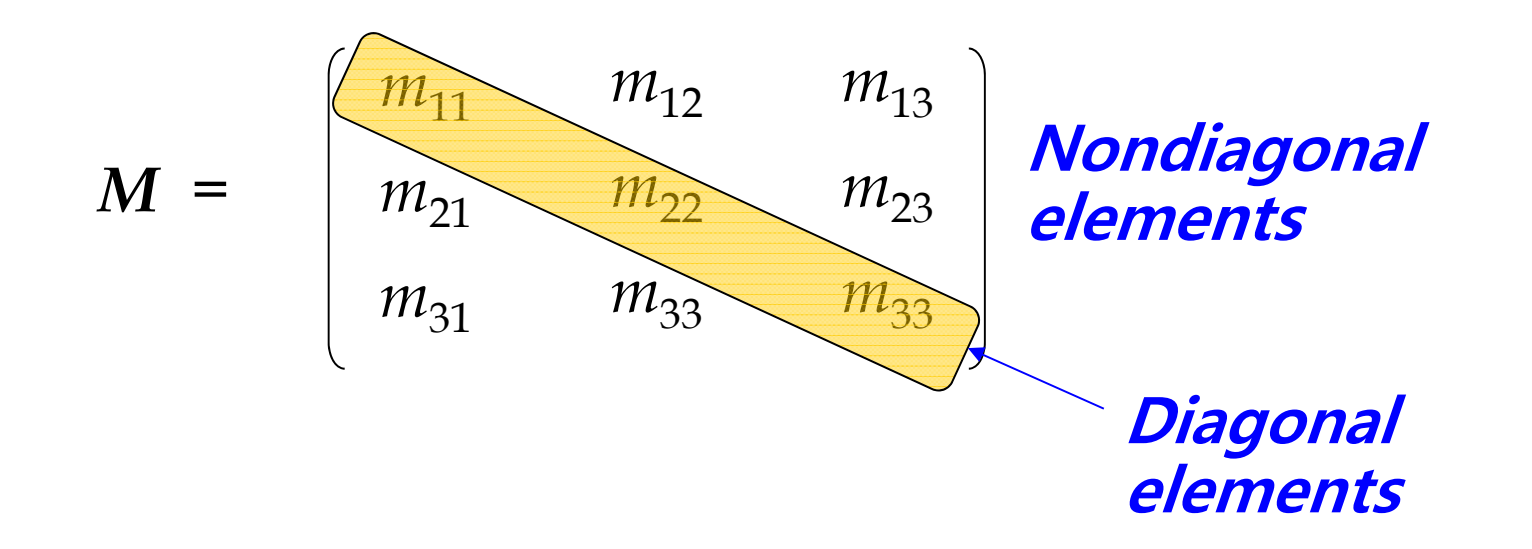

- $\Box$  The n x n matrix is called an n-th square matrix. e.g. 2x2, 3x3, 4x4
- Diagonal elements vs. Non-diagonal elements

### **Identity Matrix**

$$
I = \left[\begin{array}{cccc} 1 & 0 & 0 \\ 0 & 1 & 0 \\ 0 & 0 & 1 \end{array}\right]
$$

- The identity matrix is expressed as I.
- All of the diagonals are 1, the remaining elements are 0 in **n** x **n** square matrix.

M I = I M = M

#### **Vectors as Matrices**

- The n-dimension vector is expressed as a 1x*n* matrix or an **<sup>n</sup>**x1 matrix.
	- **1** 1xn matrix is a row vector (also called a row matrix)
	- nx1 matrix is a column vector (also called a column matrix)

$$
\mathbf{A} = \begin{bmatrix} a_{11} \\ a_{21} \\ a_{31} \end{bmatrix} \quad \mathbf{A} = \begin{bmatrix} a_{11} & a_{12} & a_{13} \end{bmatrix}
$$

### **Transpose Matrix**

- Transpose of M (rxc matrix) is denoted by M **T** and is converted to cxr matrix.
	- **i**  $M_{ij}^{\tau}$  = <sup>M</sup>**ji**
	- $\blacksquare$   $(M^{\intercal})^{\intercal} = M$
	- $\blacksquare$   $D^T = D$  for any diagonal matrix D.

$$
\begin{pmatrix}\n a & m & c \\
 d & e & f \\
 g & h & i\n\end{pmatrix}^T = \begin{pmatrix}\n a & d & g \\
 m & e & h \\
 c & f & i\n\end{pmatrix}
$$

### **Transposing Matrix**

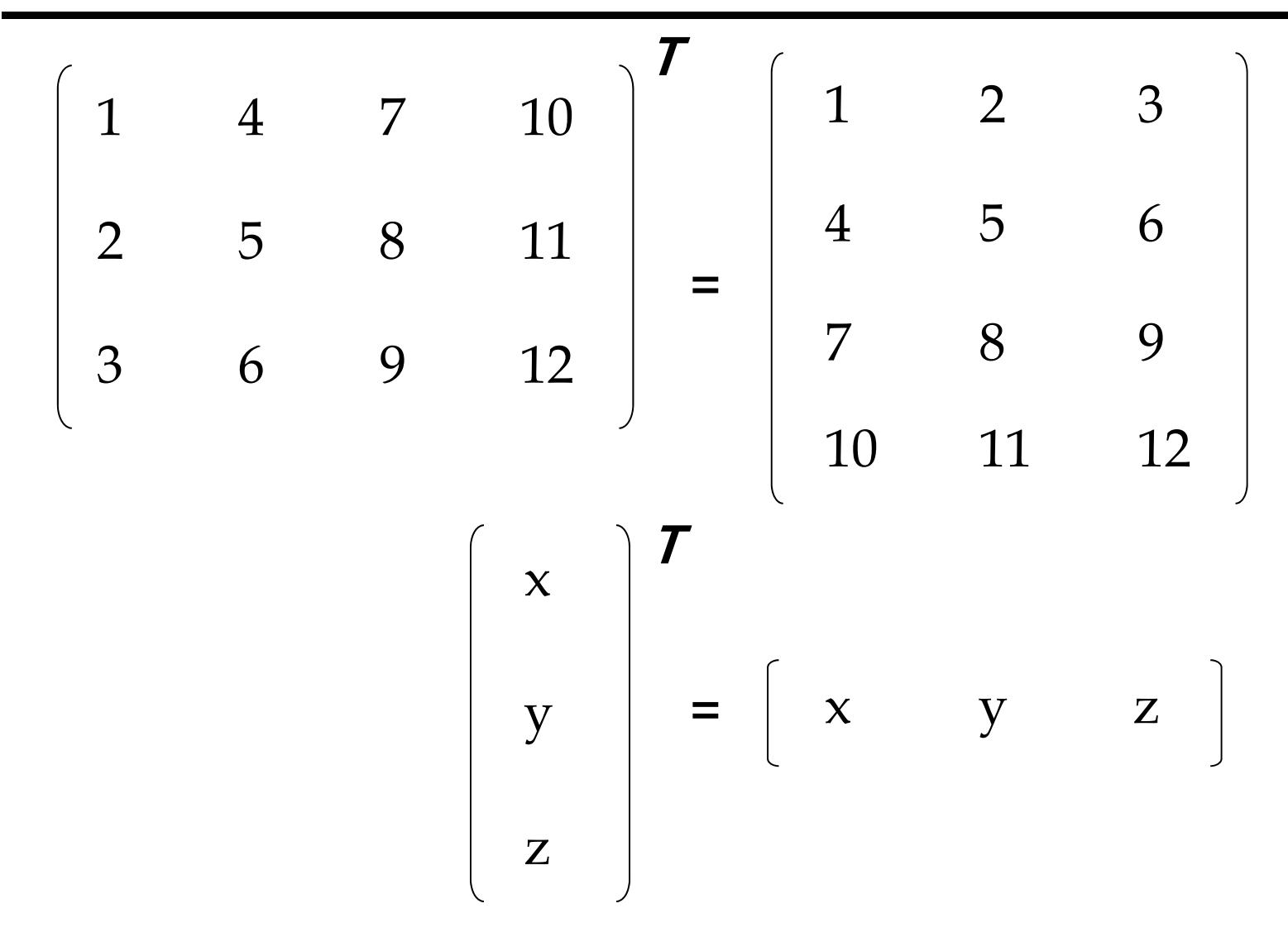

#### **Matrix Scalar Multiplication**

 $\Box$  Multiplying a matrix **M** with a scalar  $\alpha = \alpha$  **M** 

$$
\alpha M = \alpha \begin{pmatrix} m_{11} & m_{12} & m_{13} \\ m_{21} & m_{22} & m_{23} \\ m_{31} & m_{33} & m_{33} \end{pmatrix} = \begin{pmatrix} \alpha m_{11} & \alpha m_{12} & \alpha m_{13} \\ \alpha m_{21} & \alpha m_{22} & \alpha m_{23} \\ \alpha m_{31} & \alpha m_{33} & \alpha m_{33} \end{pmatrix}
$$

#### **Two Matrices Addition**

- Matrix C is the addition of A (r x c matrix) and B (r x c matrix), which is a r x c matrix.
- **□** Each element **c**<sub>ij</sub> is the sum of the ij<sup>th</sup> element of A and the ij<sup>th</sup> element of B.

$$
C_{ij} = a_{ij} + b_{ij}
$$
\n
$$
\begin{bmatrix}\n1 & 3 & 6 \\
10 & 0 & -5 \\
4 & 7 & 2\n\end{bmatrix} + \begin{bmatrix}\n3 & 7 & 1 \\
6 & 4 & 9 \\
8 & -9 & 4\n\end{bmatrix} = \begin{bmatrix}\n4 & 10 & 7 \\
16 & 4 & 4 \\
12 & -2 & 6\n\end{bmatrix}
$$
\n
$$
r \times c
$$
\n
$$
r \times c
$$
\n
$$
r \times c
$$
\n
$$
r \times c
$$

### **Two Matrices Multiplication**

- Matrix C(rxc matrix) is the product of A (rxn matrix) and B (nxc matrix).
- Each element c<sub>ij</sub> is the vector dot product of the i<sup>th</sup> row of A and the j<sup>th</sup> column of B.

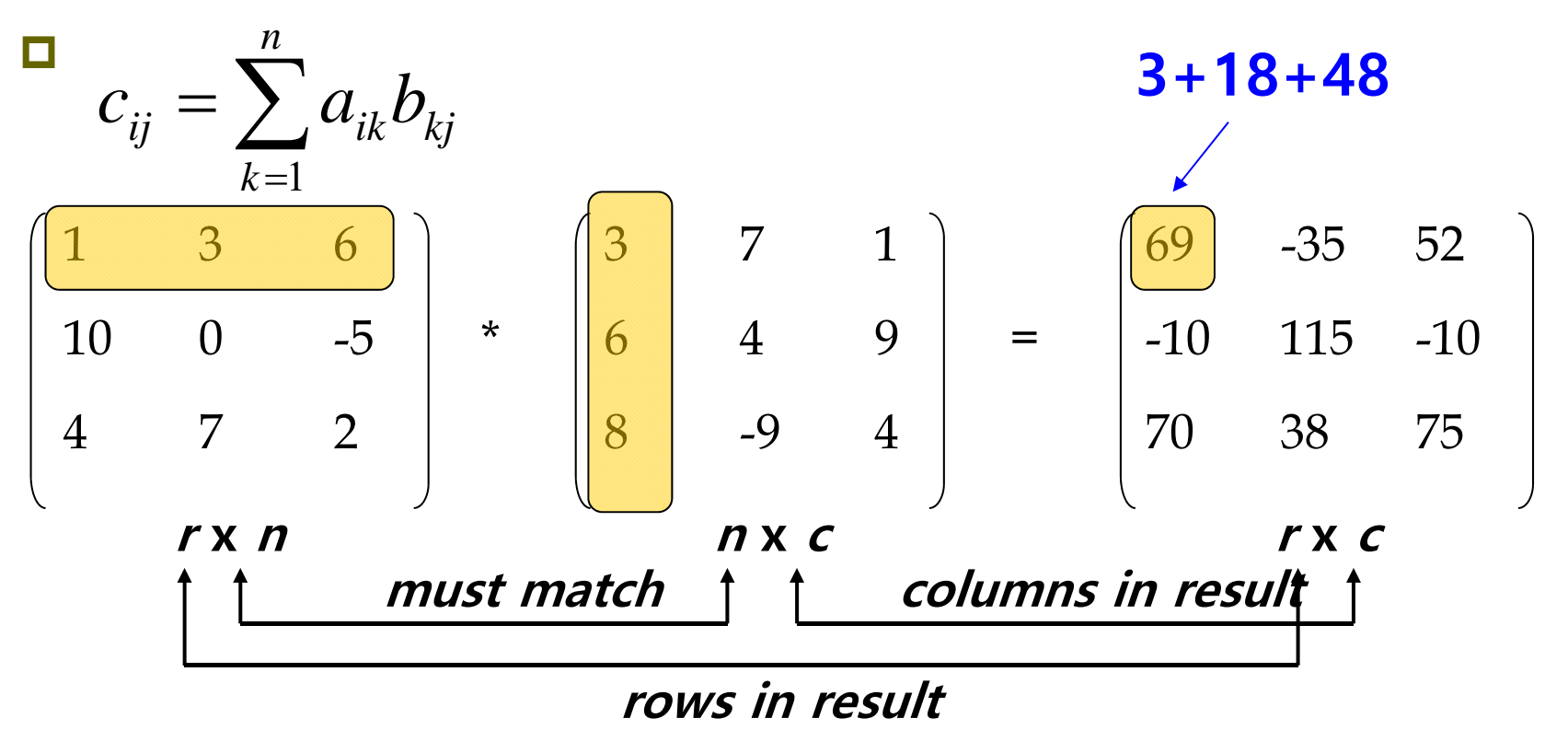

### **Multiplying Two Matrices**

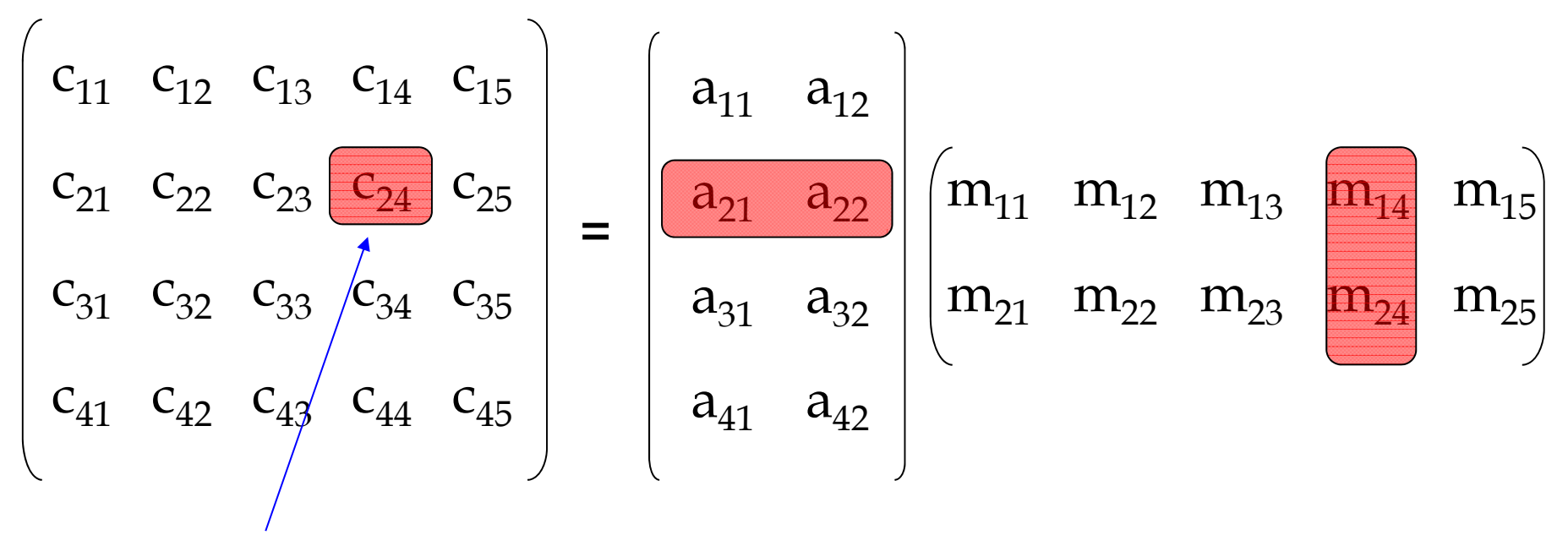

 ${\bf c}_{24}$  =  ${\bf a}_{21} {\bf m}_{14}$  +  ${\bf a}_{22} {\bf m}_{24}$ 

### **Matrix Operation**

- $\blacksquare$  MI = IM = M (I is identity matrix)
- $\Box$  A + B = B + A : matrix addition commutative law
- $\Box$  A + (B + C) = (A + B) + C : matrix addition associative law
- AB ≠BA : Not hold matrix product commutative law
- $\Box$  (AB)C = A(BC) : matrix product associative law
- $\Box$  ABCDEF = ((((AB)C)D)E)F = A((((BC)D)E)F) = (AB)(CD)(EF)
- $\alpha(AB) = (\alpha A)B = A(\alpha B)$ : Scalar-matrix product
- $\Box$   $\alpha(\beta A) = (\alpha \beta)A$
- $\Box$  (vA) $B = v$  (AB)
- $\blacksquare$   $(AB)^T = B$ T A T
- $\blacksquare$  ( $M_1M_2M_3$  ...  $M_{n-1}M_n$ )<sup>T</sup> =  $M_n$ T  $\boldsymbol{\mathsf{M}}_{\mathsf{n-1}}{}^{\mathsf{T}}\,...\,\boldsymbol{\mathsf{M}}_{3}$  ${}^{\mathsf{T}}\mathsf{M}_2$ T  $\mathsf{M_1}^\mathsf{T}$

### **Matrix Determinant**

- The determinant of a square matrix M is denoted by **|M|** or **"det M"**.
- The determinant of non-square matrix is not defined.

|M| = 
$$
\begin{vmatrix} m_{11} & m_{12} \\ m_{21} & m_{22} \end{vmatrix}
$$
 =  $m_{11} m_{22} - m_{12} m_{21}$ 

$$
|M| = \frac{m_{11}}{m_{21}} \frac{m_{12}}{m_{22}} \frac{m_{13}}{m_{23}}
$$

$$
m_{31} \frac{m_{32}}{m_{32}} \frac{m_{33}}{m_{33}}
$$

 $=$  m<sub>11</sub> (m<sub>22</sub> m<sub>33</sub> - m<sub>23</sub> m<sub>32</sub>)+  $m^{}_{12}$  (m $^{}_{23}$  m $^{}_{31}$  - m $^{}_{21}$  m $^{}_{33})$ +  $\rm m_{13}\rm (m_{21}\,m_{32}$  -  $\rm m_{22}\,m_{31})$ 

#### **Inverse Matrix**

Inverse of M (square matrix) is denoted by M**-1**.

$$
M^{-1} = \frac{adjM}{|M|}
$$

- $\Box$   $(M^{-1})^{-1} = M$
- $\Box$  M(M<sup>-1</sup>) = M<sup>-1</sup>M = I
- The determinant of a non-singular matrix (i.e, invertible) is nonzero.
- The adjoint of M, denoted **"adj M"** is **the transpose of the matrix of cofactors**.

$$
adjM = \begin{bmatrix} c_{11} & c_{12} & c_{13} \ c_{21} & c_{22} & c_{23} \ c_{31} & c_{32} & c_{33} \end{bmatrix}^{T}
$$

### **Cofactor of a Square Matrix & Computing Determinant using Cofactor**

- □ Cofactor of a square matrix M at a given row and column is the signed determinant of the corresponding Minor of M.
- $\Box$  C<sub>ij</sub> = (-1)<sup>*ij*</sup> | M{*ij*} |

Galculation of n x n determinant using cofactor:

$$
|M| = \sum_{j=1}^{n} m_{ij} c_{ij} = \sum_{j=1}^{n} m_{ij} (-1)^{i+j} |M^{ij}\n|
$$
\n
$$
|M| = \begin{bmatrix} m_{11} & m_{12} & m_{13} & m_{14} \\ m_{21} & m_{22} & m_{23} & m_{24} \\ m_{31} & m_{32} & m_{33} & m_{34} \\ m_{41} & m_{42} & m_{43} & m_{44} \end{bmatrix} = \begin{bmatrix} m_{22} & m_{23} & m_{24} \\ m_{32} & m_{33} & m_{34} \\ m_{42} & m_{43} & m_{44} \end{bmatrix}
$$
\n
$$
= m_{12} |M^{i2}| + m_{13} |M^{i3}|
$$
\n
$$
= m_{14} |M^{i4}|
$$

### **Minor of a Matrix**

 $\blacksquare$  The submatrix M $\langle \hat{y} \rangle$  is known as a minor of M, obtained by deleting row  $i$  and column  $j$  from M.

$$
M = \begin{bmatrix} -4 & -3 & 3 \\ 0 & 2 & -2 \\ 1 & 4 & -1 \end{bmatrix} M^{(12)} = \begin{bmatrix} 0 & -2 \\ 1 & -1 \end{bmatrix}
$$

### **Determinant, Cofactor, Inverse Matrix**

 

 $\int$ 

$$
M = {m_{11} \t m_{12} \t m_{21}}
$$
  
det M = m<sub>11</sub>m<sub>22</sub> - m<sub>12</sub>m<sub>21</sub>  

$$
C = {m_{22} \t - m_{21} \t m_{11}}
$$
  
adjM =  ${m_{22} \t - m_{12} \t m_{11} \t m_{11}}$   

$$
M^{-1} = \frac{1}{\det M} {m_{22} \t - m_{12} \t m_{11} \t m_{11}}
$$

### **Determinant, Cofactor, Inverse Matrix**

$$
M = \begin{pmatrix} m_{11} & m_{12} & m_{13} \\ m_{21} & m_{22} & m_{23} \\ m_{31} & m_{32} & m_{33} \end{pmatrix}
$$
  
\n
$$
\det M = m_{11}(m_{22}m_{33} - m_{23}m_{32})
$$
  
\n
$$
- m_{12}(m_{21}m_{33} - m_{23}m_{31})
$$
  
\n
$$
+ m_{13}(m_{21}m_{32} - m_{22}m_{31})
$$
  
\n
$$
C = \begin{pmatrix} (m_{22}m_{33} - m_{23}m_{32}) & -(m_{21}m_{33} - m_{23}m_{31}) & (m_{21}m_{32} - m_{22}m_{31}) \\ -(m_{12}m_{33} - m_{13}m_{32}) & (m_{11}m_{33} - m_{13}m_{31}) & -(m_{11}m_{32} - m_{21}m_{31}) \\ (m_{12}m_{23} - m_{22}m_{13}) & -(m_{11}m_{23} - m_{13}m_{21}) & (m_{11}m_{22} - m_{12}m_{21}) \end{pmatrix}
$$
  
\n
$$
adjM = \begin{pmatrix} (m_{22}m_{33} - m_{23}m_{32}) & -(m_{12}m_{33} - m_{13}m_{32}) & (m_{12}m_{23} - m_{22}m_{13}) \\ -(m_{21}m_{33} - m_{23}m_{31}) & (m_{11}m_{33} - m_{13}m_{31}) & -(m_{11}m_{23} - m_{13}m_{21}) \\ (m_{21}m_{32} - m_{22}m_{31}) & -(m_{11}m_{32} - m_{21}m_{31}) & (m_{11}m_{22} - m_{12}m_{21}) \end{pmatrix}
$$
  
\n
$$
M^{-1} = \frac{adjM}{det M}
$$

### **Multiplying a Vector and a Matrix**

$$
\begin{pmatrix}\n x & y & z\n \end{pmatrix}\n \begin{pmatrix}\n p_x & p_y & p_z \\
 q_x & q_y & q_z \\
 r_x & r_y & r_z\n \end{pmatrix}
$$
\n
$$
= \begin{pmatrix}\n xp_x + yq_x + zr_x & xp_y + yq_y + zr_y & xp_z + yq_z + zr_z\n \end{pmatrix}
$$
\n
$$
= xp + yq + zr
$$

A coordinate space transformation can be expressed using a vector-matrix product.

**uM = v //** matrix M converts vector u to vector <sup>v</sup>

### **Multiplying a Vector and a Matrix**

- Vector-matrix multiplication in OpenGL (Column-Major Order)
	- **v = M \* u** // matrix M converts vector u to vector v

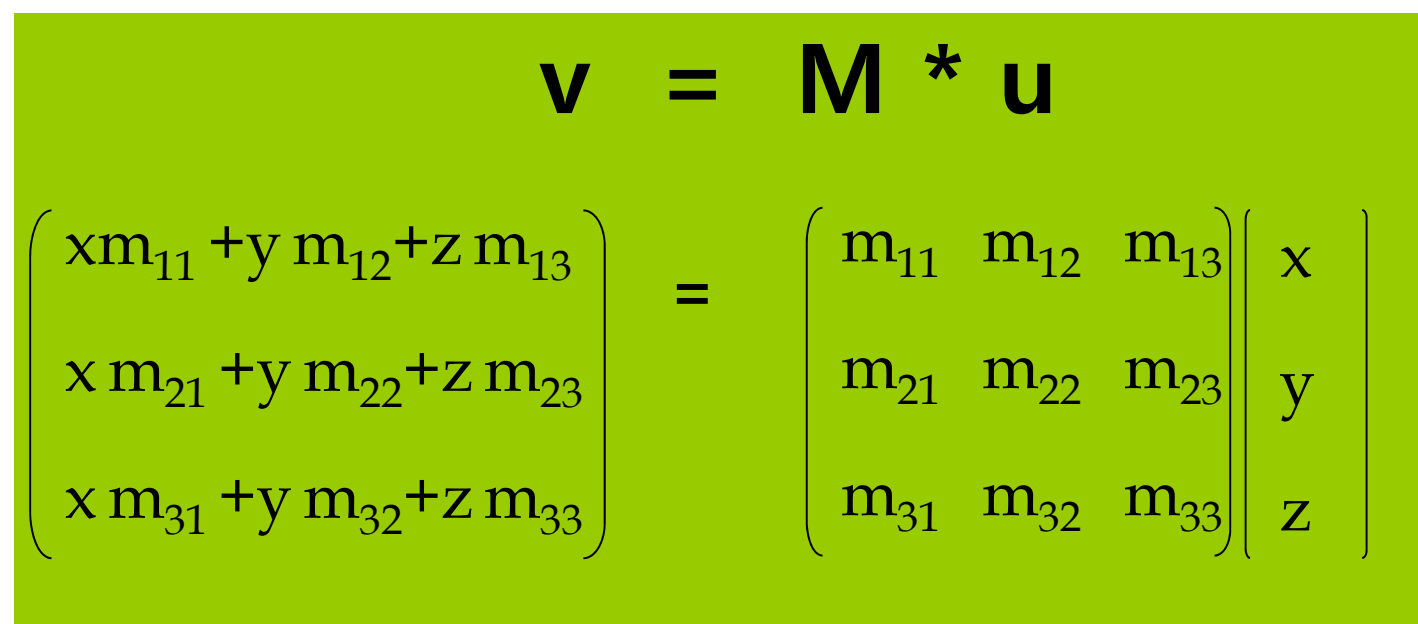